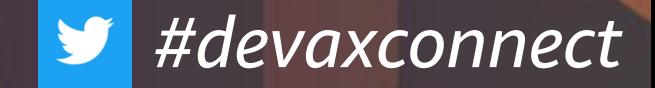

connect

# connect DevAx

### **Kubernetes** で実現する **GitOps**

DevAx::connect シーズン 3 rethink CI/CD

2022/6/23

Yasuhiro Horiuchi Solutions Architect

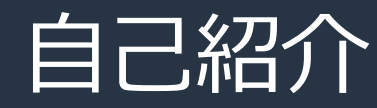

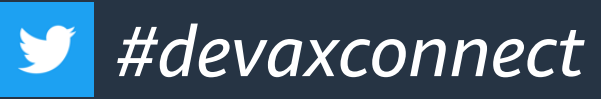

### **堀内 保大 (Yasuhiro Horiuchi)**

- AWS Japan G.K. ソリューションアーキテクト
- 主に Digital 関連企業様を担当

#### バックグラウンド

• 前職:大手SIerで多岐にわたるシステムへの性能関連の技術支援 (性能試験、監視、チューニング、非機能設計 etc)

#### 好きなAWSサービス

- コンテナ関連が好きです!!
	- Amazon Elastic Kubernetes Service (EKS)
	- AWS Fargate
	- Amazon Managed Service for Prometheus (AMP)

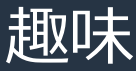

• スノーボード、旅行

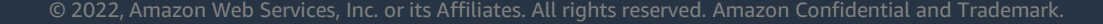

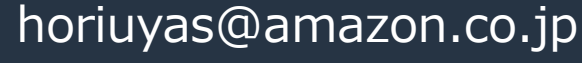

@ka\_shino\_ki

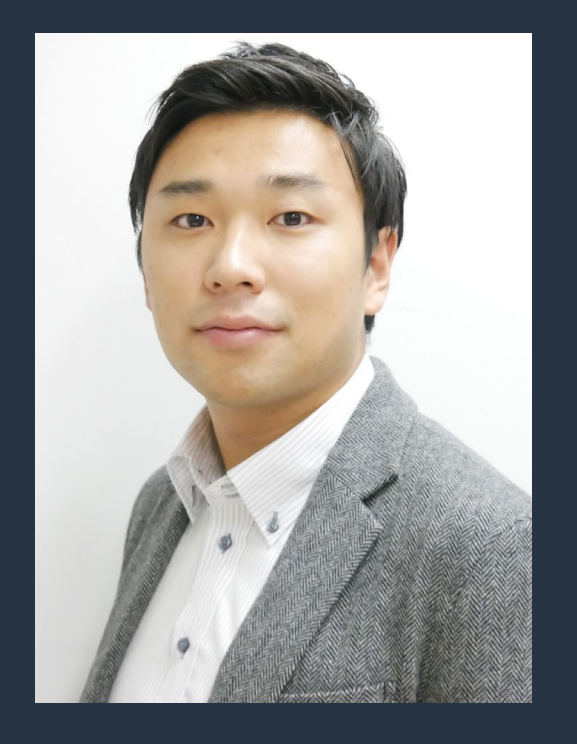

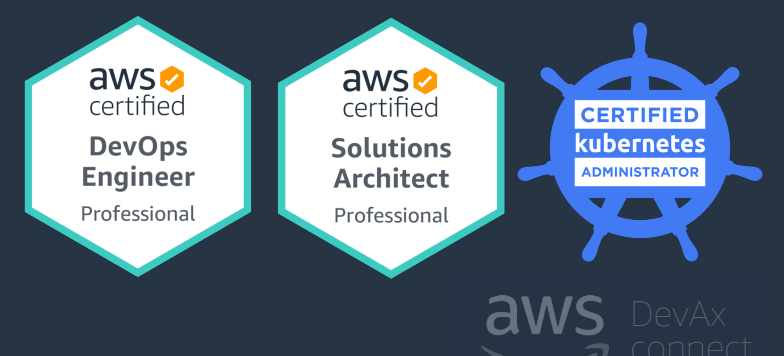

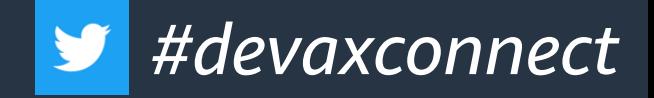

### GitOps ってなんですかね

- Git で管理されていれば GitOps?
- Git を契機に自動でデプロイを実装しているから GitOps やれてる?
- CI/CDと何が違うの?

#### **今日はこの点クリアになってもらえればうれしいです!!**

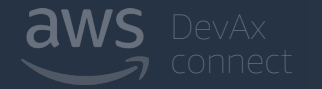

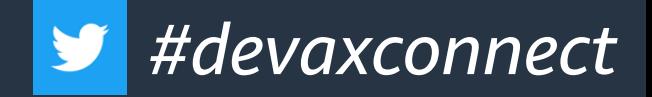

### Agenda

- CI/CD 振り返り
- GitOps とは?
- Kubernetes で実現する GitOps
- まとめ

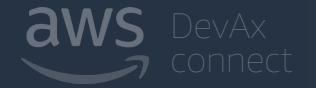

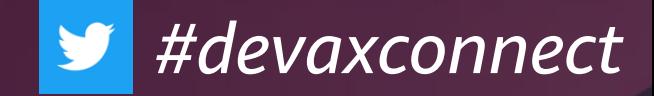

# CI/CD振り返り

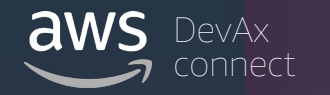

### **第1回 雰囲気でモダン開発手法の実践を している人のためのCI/CD再入門**

**野村 侑志** アマゾンウェブサービスジャパン合同会社 ソリューションアーキテクト

CI/CD は組織で使っているけれど、なぜ CI/CD を使わないといけないかや 具体的にどんないいことがあるのかが曖昧になっていませんか?本セッ ションでは、歴史的な背景やどのような意図で CI/CD を行うべきなのかと いう根本的な部分を見直すことによって、自分の開発環境の全体像を理解 したり見直したりするきっかけにしていただくことを目的にしています。

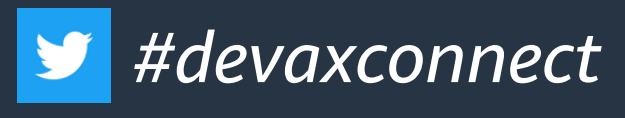

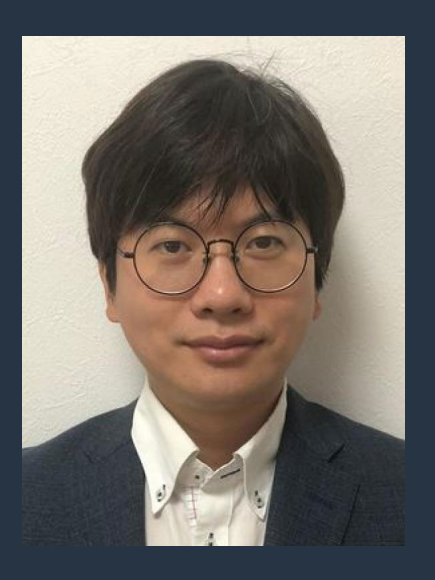

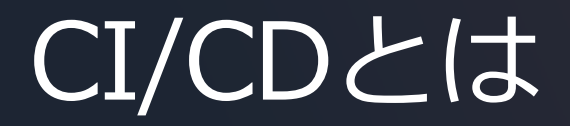

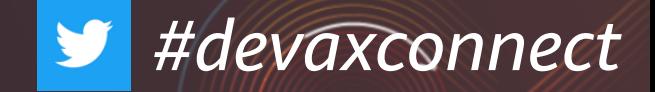

#### 継続的インテグレーション Continuous Integration (CI)

### 継続的デリバリー/デプロイ Continuous Delivery/Deployment (CD)

+

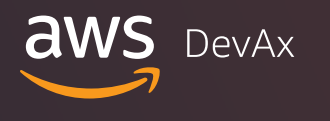

8

© 2022, Amazon Web Services, Inc. or its affiliates. All rights reserved.

リリースプロセスのステージ

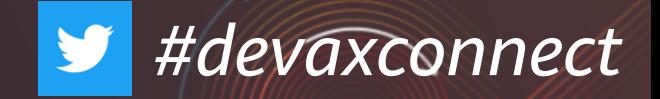

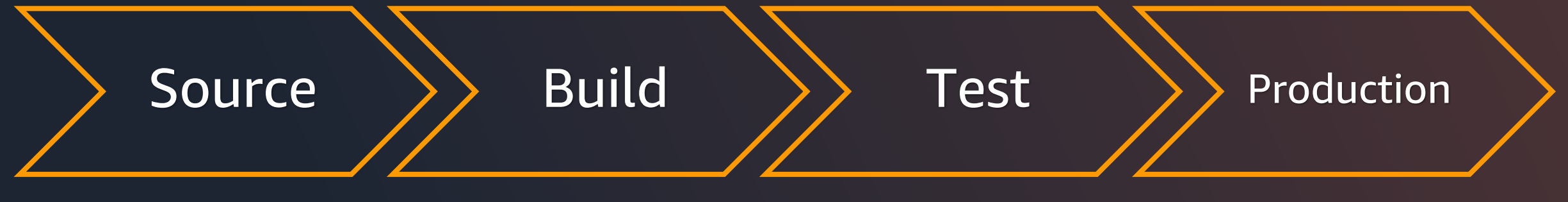

- ソースコードの チェックイン
- コードの ピアレビュー
- コードのコンパイル
- ユニットテスト
- スタイルチェッカー

• コンテナイメージ、 関数デプロイ パッケージの作成

• 周辺システムとの 統合テスト

- 負荷テスト
- UIテスト

• セキュリティ テスト

- 本番環境への デプロイ
- エラーを素早く検知 するための本番環境 のモニタリング

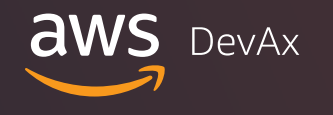

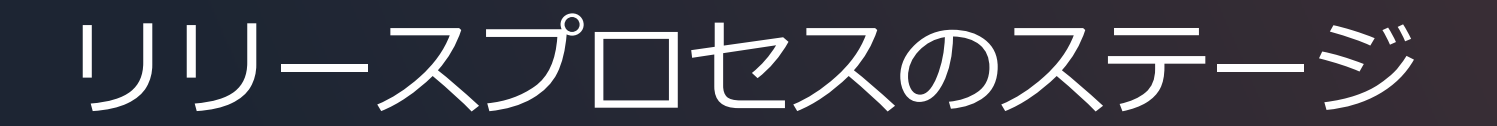

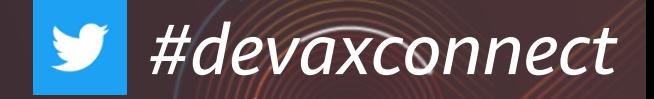

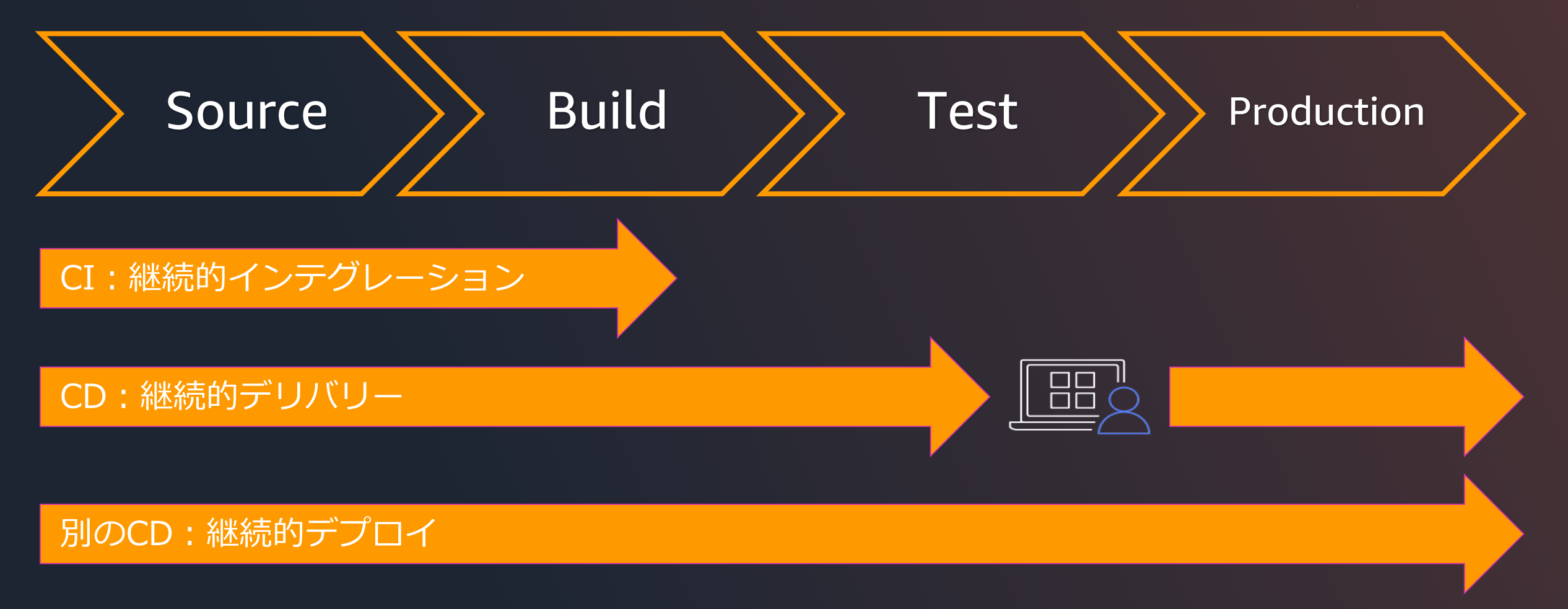

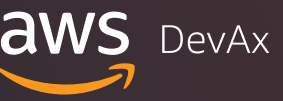

10

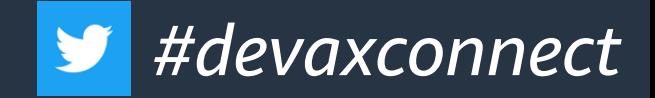

#### **第2回 適材適所で選ぶ CI/CD パイプライン 構築サービス&ツール**

**松本 雅博** アマゾンウェブサービスジャパン合同会社 シニアソリューションアーキテクト

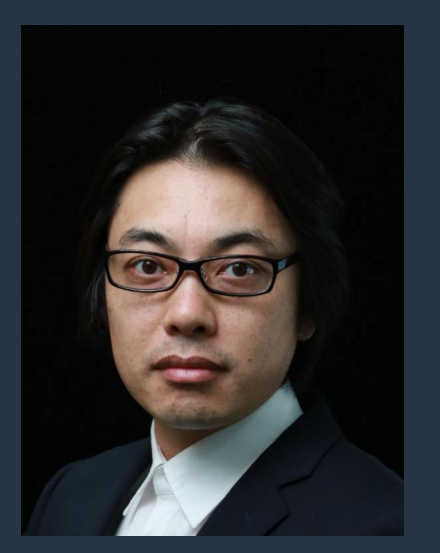

AWS の CI/CD パイプラインサービスというと、 まずは CodePipeline を思い浮かべられる方が多い のではないでしょうか?現在、AWS には CDK Pipeline, AWS Copilot, AWS SAM Pipeline などのパ イプライン構築に活用できるツールや、AWS Amplify Console, AWS Proton など CI/CD パイプライ ンが組み込まれたサービスがあります。また、3rd Party のサービス、ツールをご利用いただくこ ともできます。このセッションでは CI/CD に関する多彩なサービス、ツールをどのような場面で活 用するのかについてお話しします。

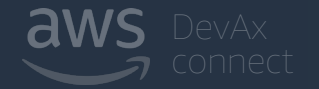

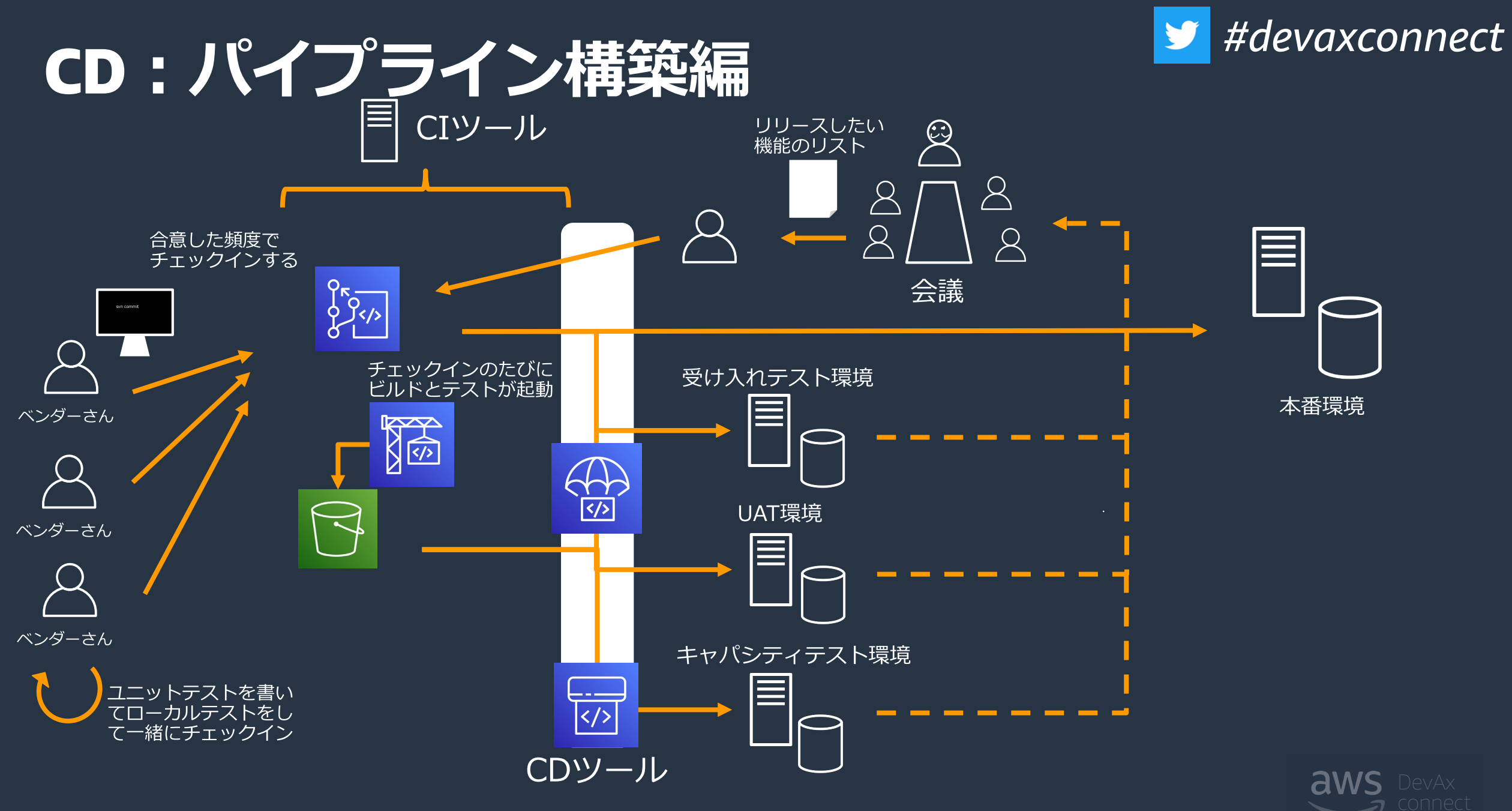

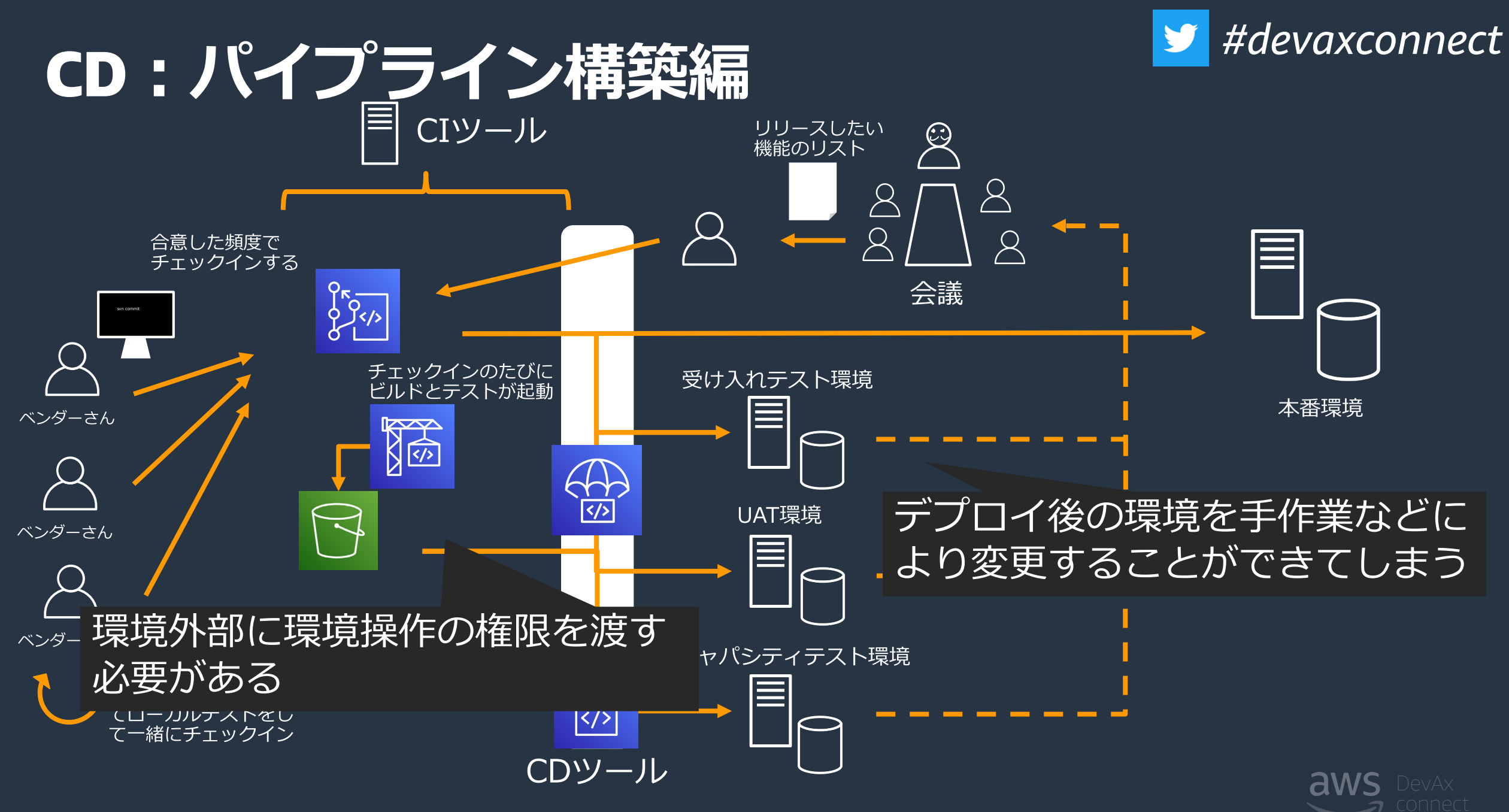

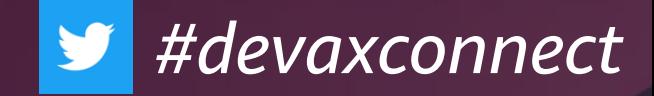

# GitOps とは?

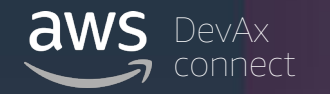

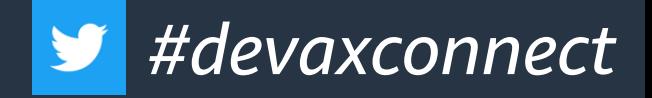

### GitOps とは?

- Weaveworks社が2017年に提唱
	- <https://www.weave.works/blog/gitops-operations-by-pull-request>
- GitOps は Git をデプロイパイプラインの中心に据えた IaC のデプ ロイの考え方
	- 開発者は使い慣れたツールを使用してプルリクエストを作成し、Kubernetes へのアプ リケーションのデプロイと運用タスクの両方を高速化および簡素化します
- Git を中心に CI と CD を分離

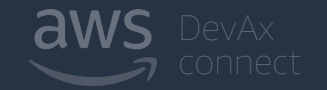

<https://www.weave.works/technologies/gitops/>

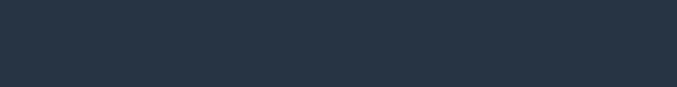

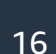

### GitOps の原則

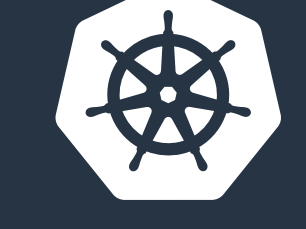

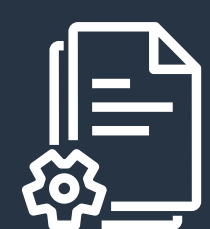

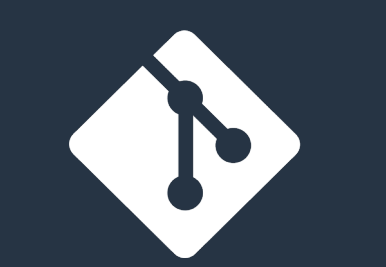

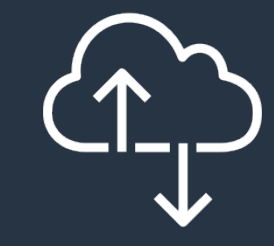

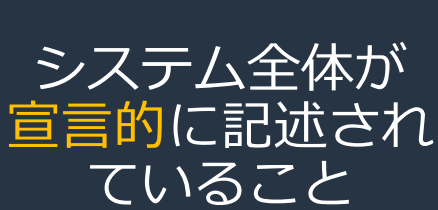

#### 望ましいシステム状態 が Git でバージョン 管理されている

変更を自動的に 適用する

エージェントは、 正確性を保証し、 相違を警告する

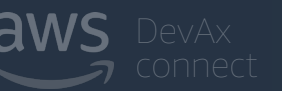

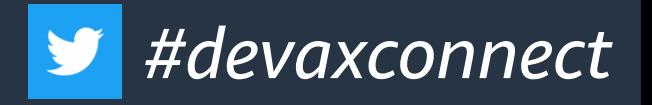

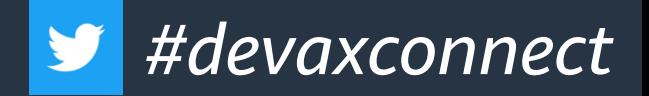

### GitOps の原則

#### 宣言型ツールを使用することで、システムのあるべき状態 をGitで管理可能になる

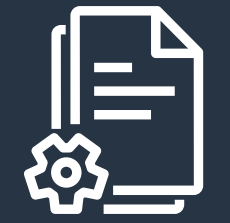

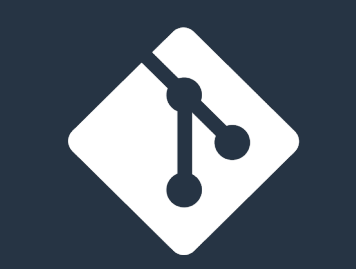

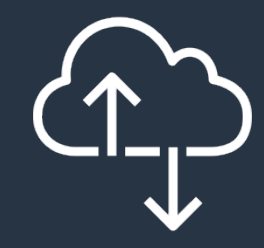

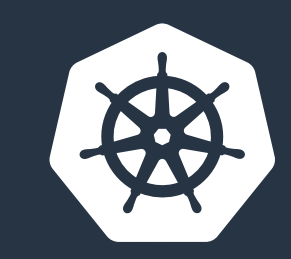

システム全体が 宣言的に記述され ていること

望ましいシステム状態 が Git でバージョン 管理されている

変更を自動的に 適用する

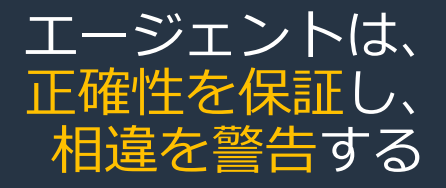

<https://www.weave.works/technologies/gitops/>

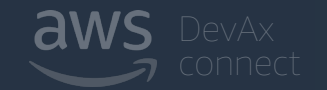

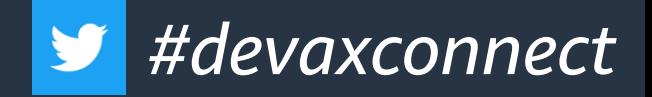

#### 宣言的な構成管理の自動化

- ここでいう「宣言的」とは?
- → 命令的にコマンドでインフラ構成を指示するのではなく、構成 のあるべき状態を設定ファイルで定義すること

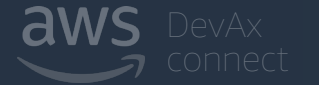

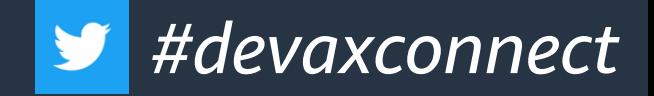

### 命令的なインフラ構築

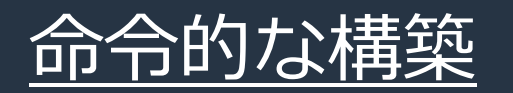

#### 必要に応じて一つ一つのコマンドを実行してインフラを構築して いくこと

- アプリ version1 のコンテナをデプロイする
- 負荷が増えたのでサーバ台数を10台増やす
- アプリ version2 のコンテナデプロイする
- 負荷が減ったのでサーバ台数を3台減らす
- 特定のサーバで障害が発生したので、対象のサーバをロードバランサから 切り離し新しいサーバを配置する

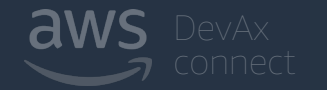

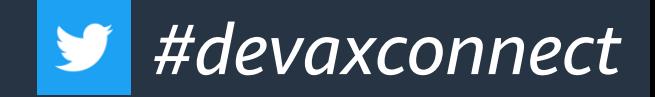

### 命令的なインフラ構築 命令的な構築のデメリット

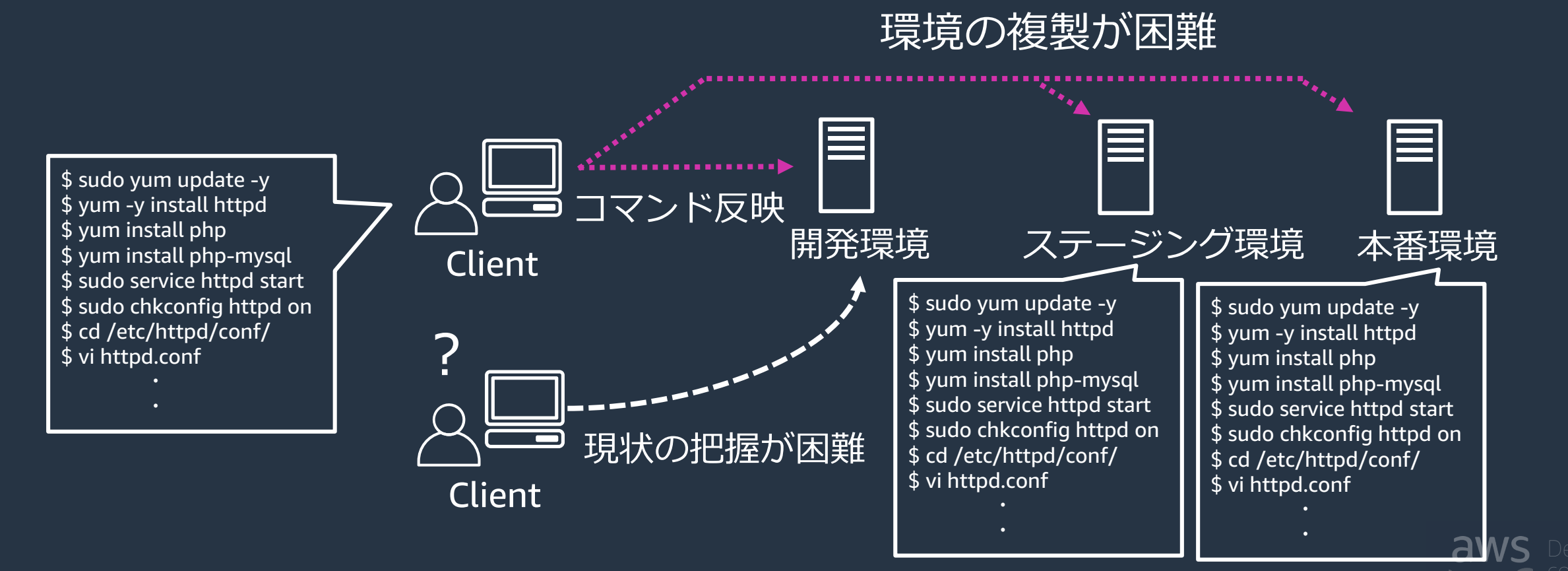

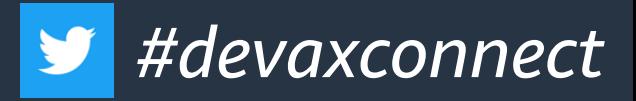

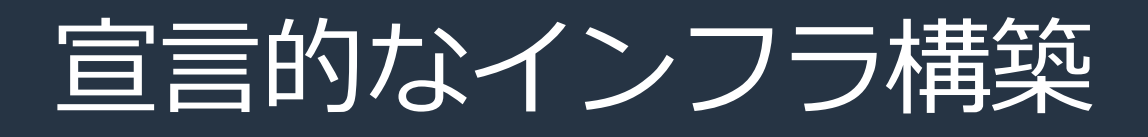

#### 宣言的な構築

#### 構成のあるべき状態を設定ファイ ルで定義して

#### この設定ファイルをクラスターに デプロイしてインフラを構築して いくこと

#### apiVersion : apps/ v1 ki nd: Depl oyment met adat a: name: ngi nx- depl oyment l abel s: app: ngi nx spec: r epl i cas: 3 sel ect or : mat chLabel s: app: ngi nx t empl at e: … spec: cont ai ner s: - name: ngi nx i mage: publ i c. ecr . aws/ ngi nx/ ngi nx: 1. 21 por t s: - cont ai ner Por t: 80

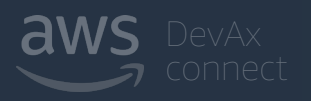

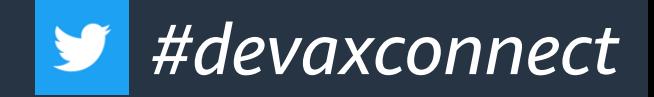

#### 宣言的な構成管理

#### • ここでいう「宣言的」とは?

• 命令的にコマンドでインフラ構成を指示するのではなく、構成のあ るべき状態を設定ファイルで定義すること

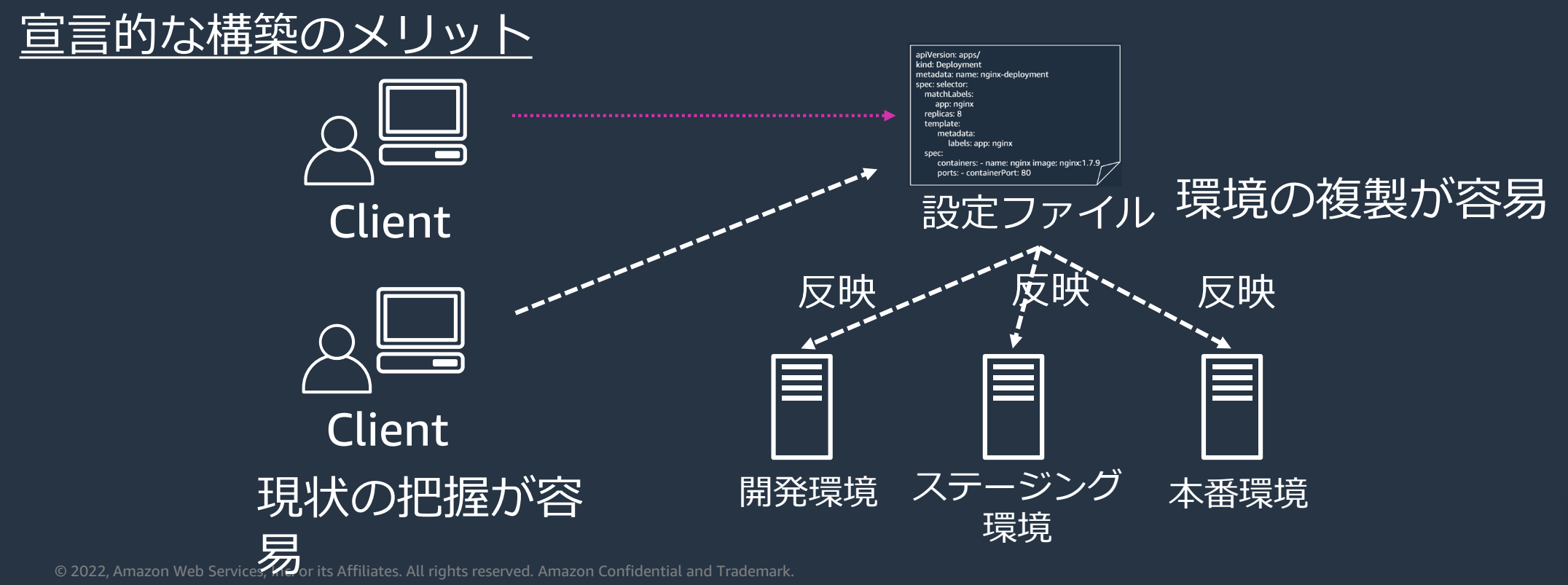

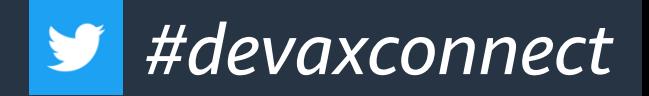

### GitOps の原則

#### 宣言型ツールを使用することで、システムのあるべき状態 をGitで管理可能になる

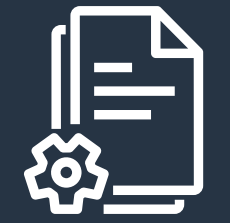

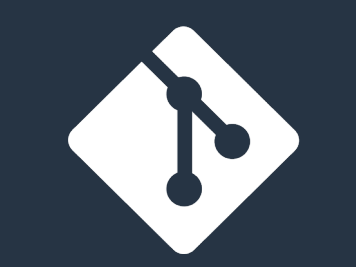

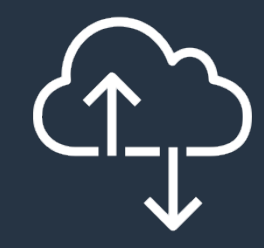

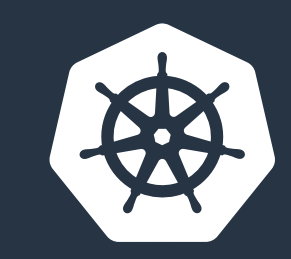

システム全体が 宣言的に記述され ていること

望ましいシステム状態 が Git でバージョン 管理されている

変更を自動的に 適用する

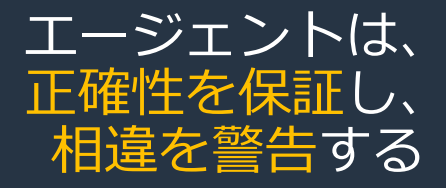

<https://www.weave.works/technologies/gitops/>

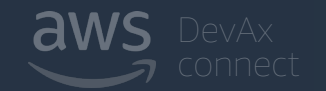

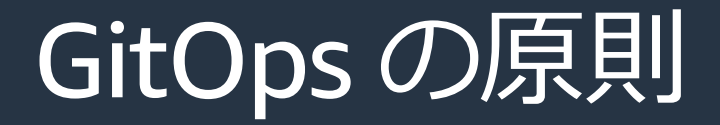

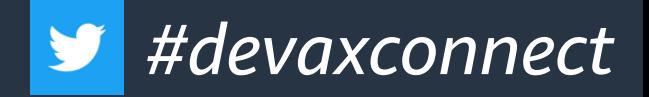

信頼できる唯一の情報源(Single source of truth)としてGitを使用する →開発者の使い慣れたツールで、変更追跡(「誰が」、「いつ」、「なぜ」変更した か)、バージョン管理、承認(プルリクエスト)

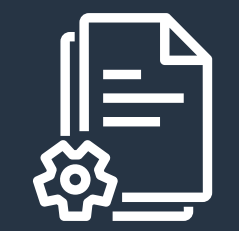

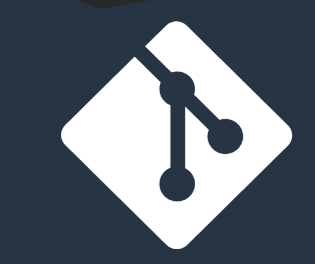

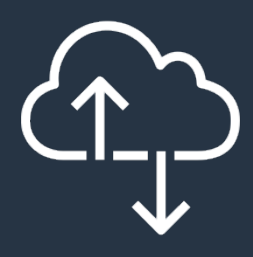

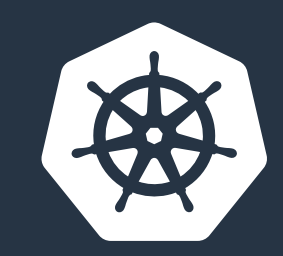

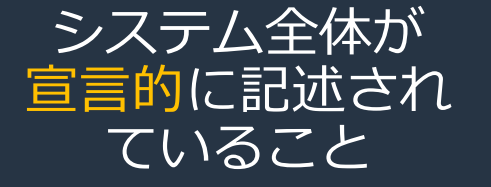

#### 望ましいシステム状態 が Git でバージョン 管理されている

変更を自動的に 適用する

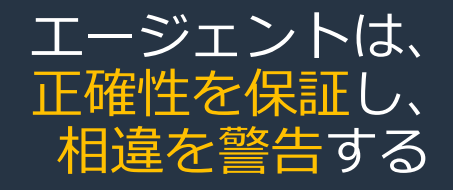

<https://www.weave.works/technologies/gitops/>

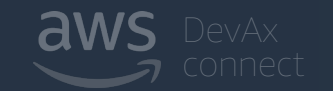

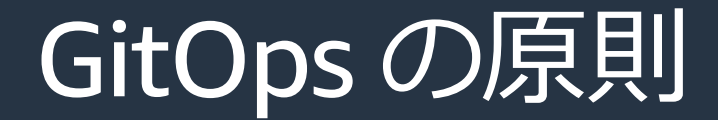

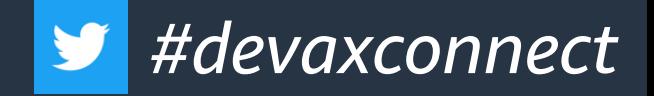

#### ソフトウェアエージェントを使用して、Git リポジトリとクラスターを同期

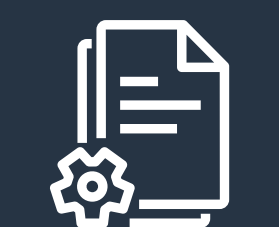

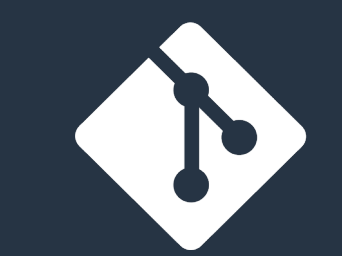

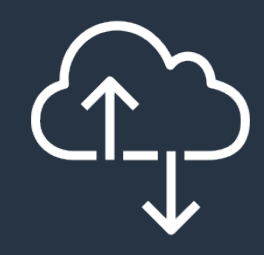

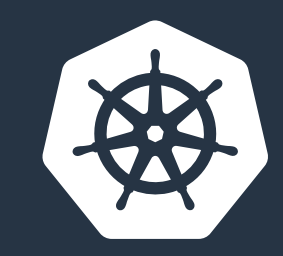

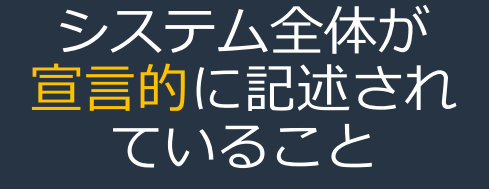

#### 望ましいシステム状態 が Git でバージョン 管理されている

変更を自動的に 適用する

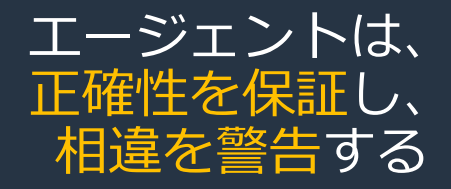

<https://www.weave.works/technologies/gitops/>

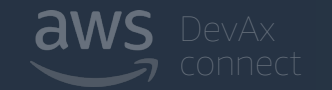

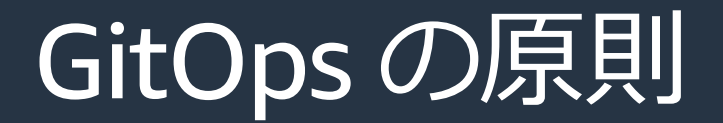

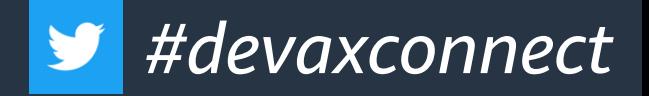

#### 相違がある場合、Kubernetes は、クラスターを自動的に更新 →Git上のマニフェストと実環境の一致を保証

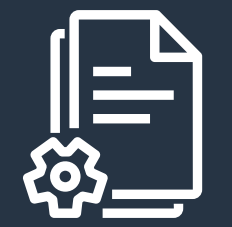

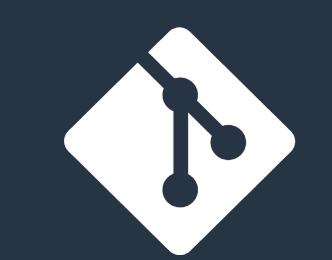

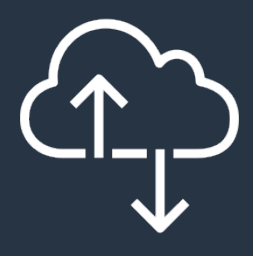

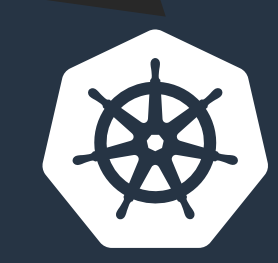

システム全体が 宣言的に記述され ていること

望ましいシステム状態 が Git でバージョン 管理されている

変更を自動的に 適用する

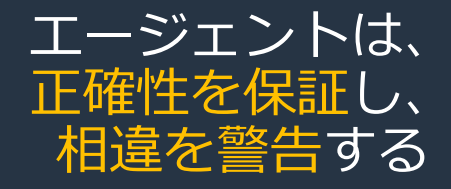

<https://www.weave.works/technologies/gitops/>

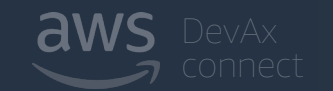

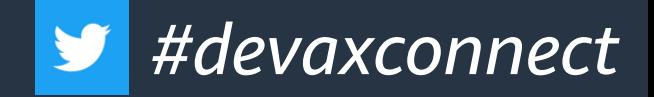

# GitOps パイプライン

#### **Example GitOps Pipeline**

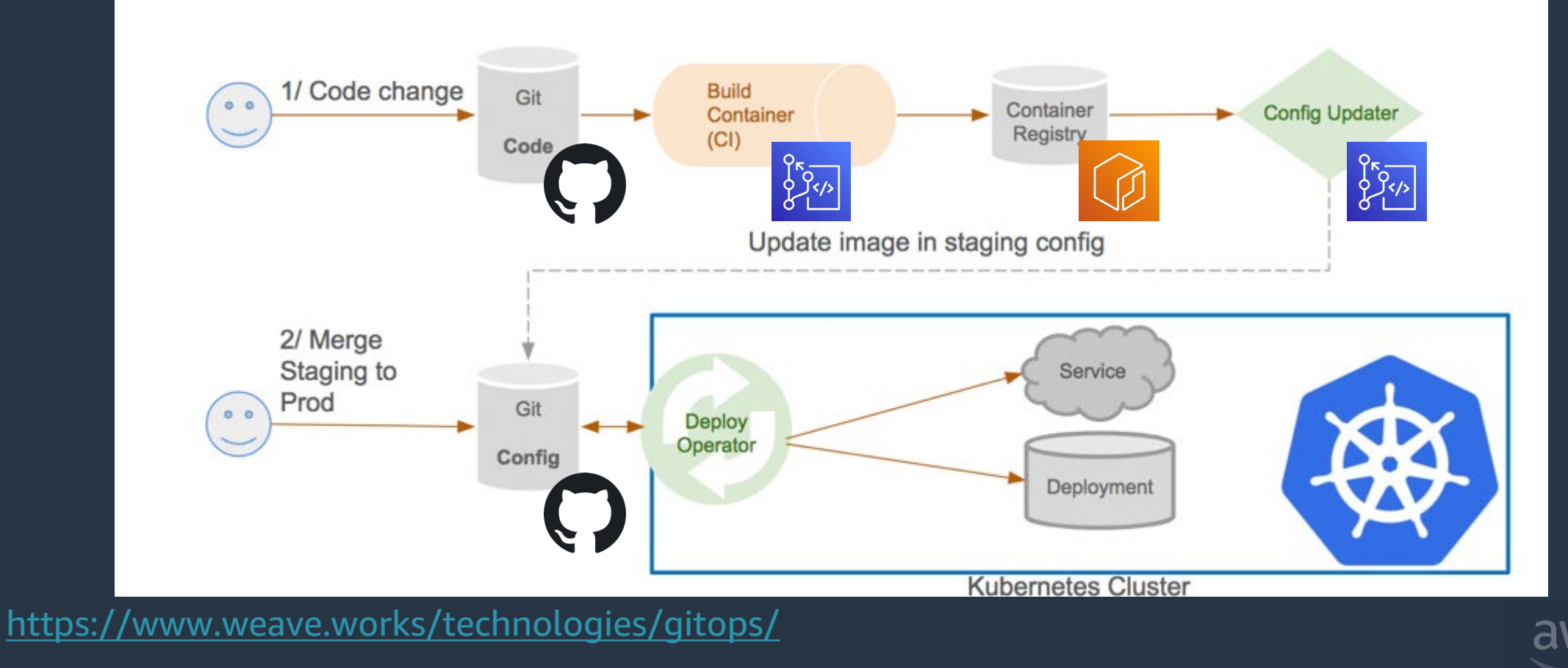

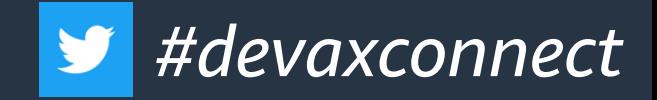

### Push 型の CIOps と Pull 型の GitOps

- Push 型
	- 手動 or ビルドツールから kubectlを打つ (apiを呼ぶ)
	- クラスター外からのデプロイ
	- CIツールからデプロイを行う ため CIOps とも呼ばれる
- Pull 型
	- クラスター内のエージェント からkubectlを打つ (apiを呼ぶ)
	- 継続的な実行
	- CIとCDが分離している
	- GitOps の OSS はこちらの考 え方

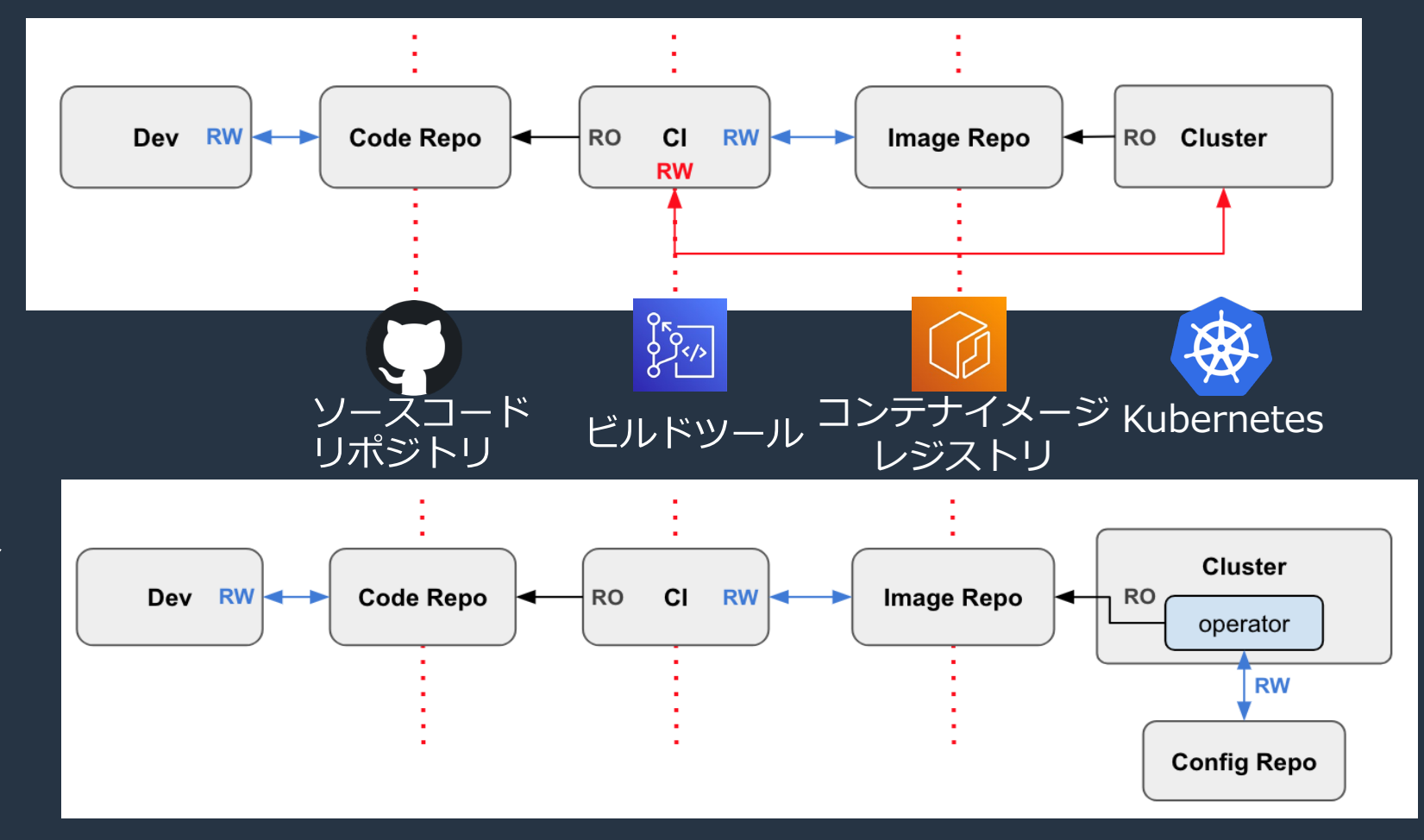

<https://www.weave.works/technologies/gitops/>

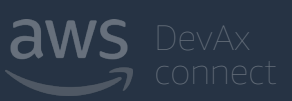

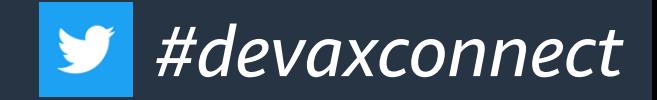

### Push 型の CIOps と Pull 型の GitOps

- Push 型
	- 手動 or ビルドツールから kubectlを打つ (apiを呼ぶ)
	- クラスター外からのデプロイ
	- CIツールからデプロイを行う ため CIOps とも呼ばれる
- Pull 型
	- クラスター内のエージェント からkubectlを打つ (apiを呼ぶ)
	- 継続的な実行
	- CIとCDが分離している
	- GitOps の OSS はこちらの考 え方

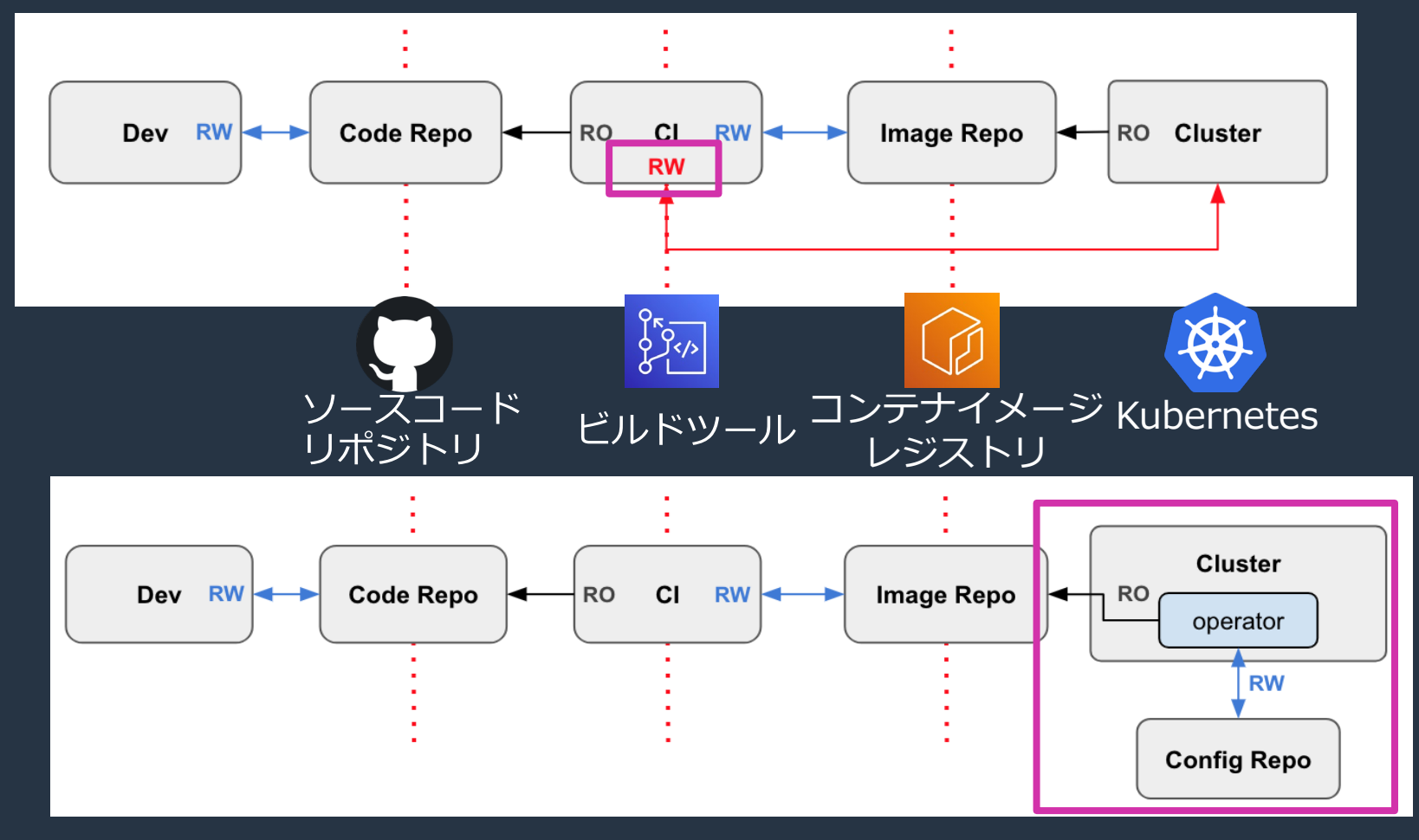

<https://www.weave.works/technologies/gitops/>

### 従来の CD システムとの比較

#### **従来の CD システム(CIOps) GitOps ベースのシステム**

- イベント契機でプッシュする
- システムとリポジトリでずれ ることがある
- CD プロセスは環境にアクセ スする必要があります

- 継続的に変更をポーリング
- リポジトリをSingle Source of Truthとして環境と同期
- 差分発生時も修正

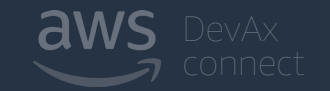

#devaxconnect

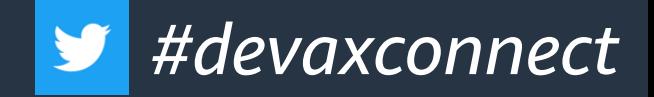

# GitOps パイプライン

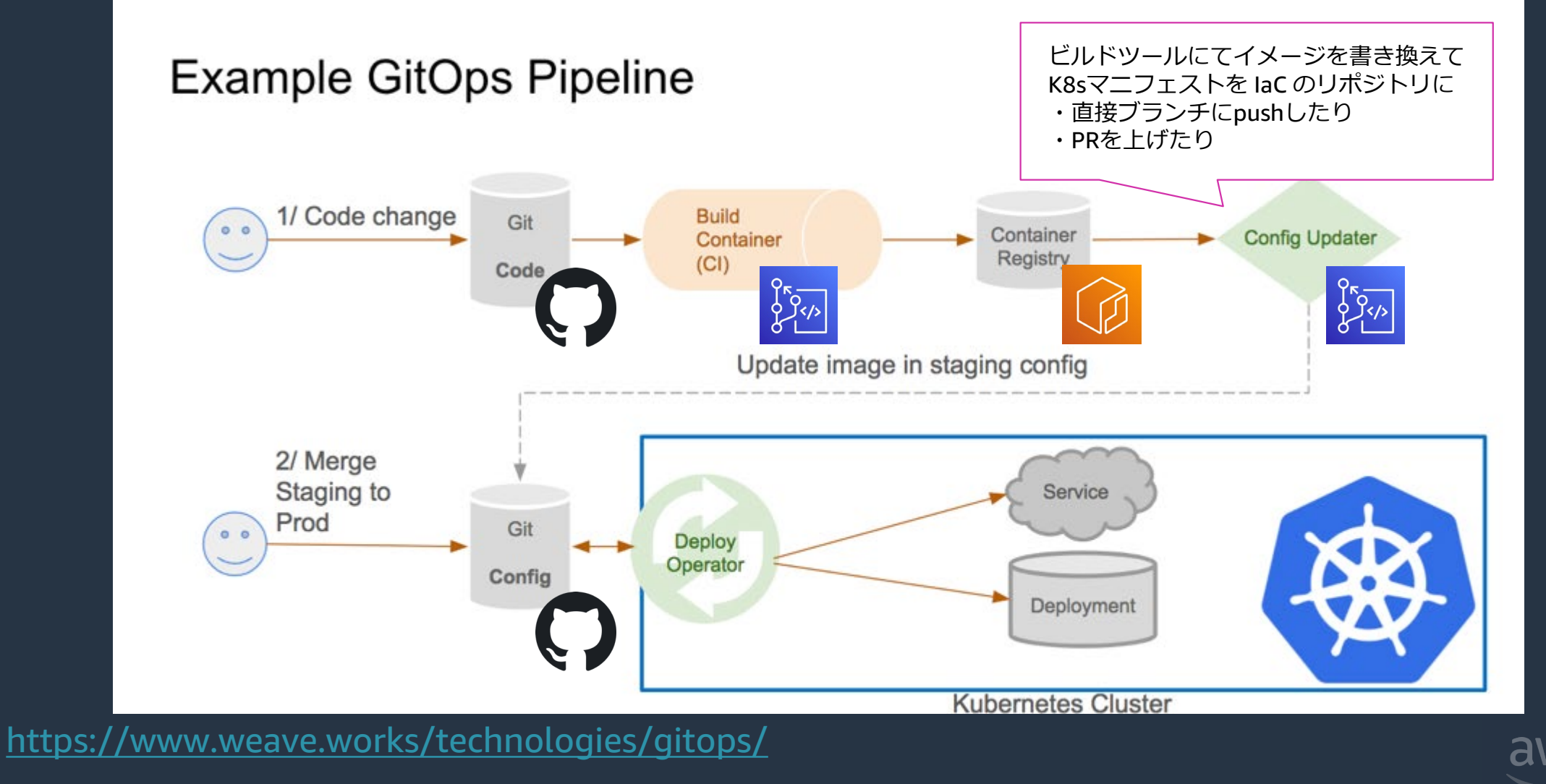

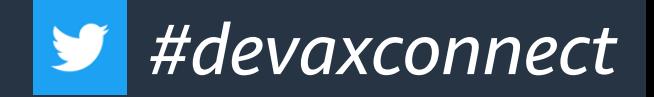

### GitOps がもたらす価値

- **Single Source of Truth** 
	- Git上のアプリケーションのあるべき状態とクラスタが継続的に同期されている
	- Kubernetes の宣言的 API と相性が良い
- より迅速な開発
	- 開発者は使い慣れたGitを使用して、Kubernetes の更新と機能をより迅速に管理
	- 基盤の構成のバージョン管理が可能できるようになり、ロールバックや切り戻しが確実かつ容易
- より良い運用
	- 継続的インテグレーションと継続的デプロイのパイプラインはすべてプルリクエストによって駆 動される(デプロイ前に確実にレビュープロセスが入る)
- より簡単なコンプライアンスと監査
	- Git にてシンプルに各リソース定義を「誰が」、「いつ」、「なぜ」変更したかが分かるように なる
	- CI ツールへの権限集中を回避(CI と CD を分離)

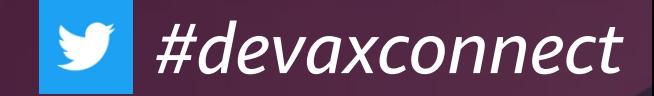

# Kubernetes で実現する GitOps

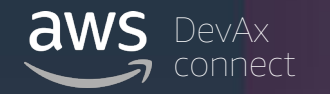

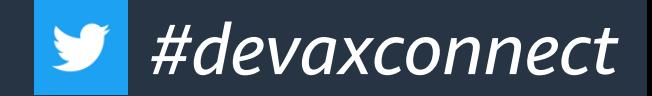

### Kubernetes の概要

- 複数のホスト間でコンテナ化されたアプリケー ションを管理するオープンソースシステム
- Cloud Native Computing Foundation (CNCF)に よって管理、推進されている
- デプロイ、メンテナンス、スケーリングといった 基本的な機能を提供している

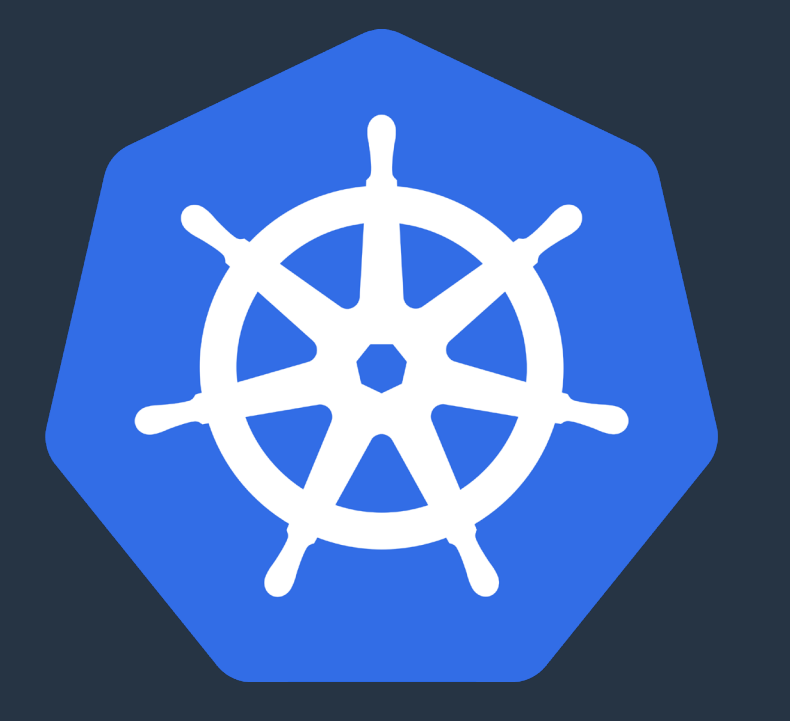

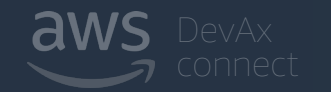

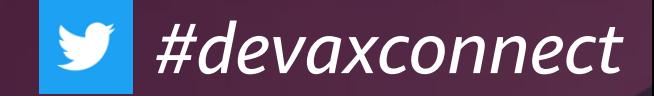

# Kubernetes における宣言的な Manifest管理

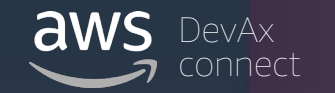

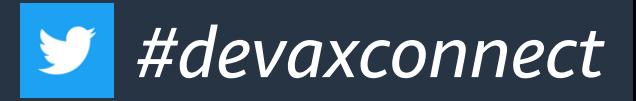

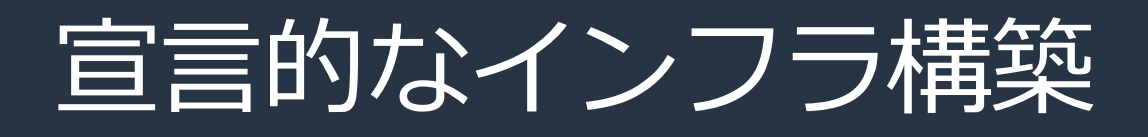

#### 宣言的な構築

#### 構成のあるべき状態を設定ファイル で定義して

#### この設定ファイルをクラスターに デプロイしてインフラを構築して いくこと

apiVersion : apps/ v1 ki nd: Depl oyment met adat a: name: ngi nx- depl oyment l abel s: app: ngi nx spec: r epl i cas: 3 sel ect or : mat chLabel s: app: ngi nx t empl at e: … spec: cont ai ner s: - name: ngi nx i mage: publ i c. ecr . aws/ ngi nx/ ngi nx: 1. 21 por t s: - cont ai ner Por t: 80

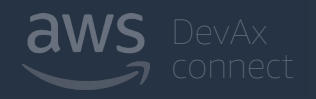

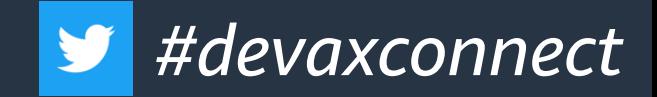

### Kubernetes における宣言的な構成管理

- ここでいう「宣言的」とは?
- 命令的にコマンドでインフラ構成を指示するのではなく、 構成のあるべき状態を設定ファイルで定義すること

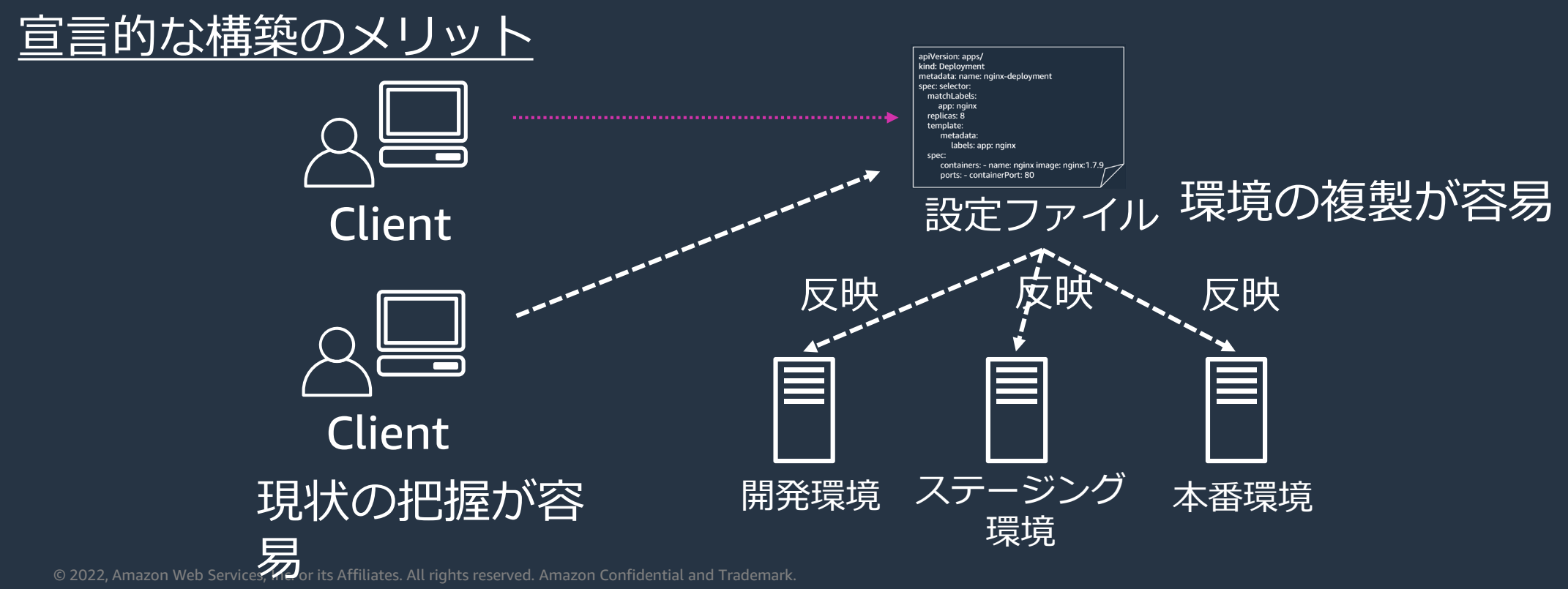

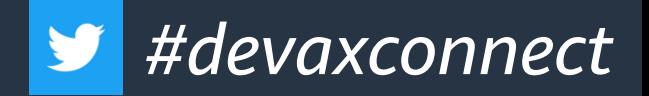

### GitOps の原則

#### 宣言型ツールを使用することで、システムのあるべき状態 をGitで管理可能になる

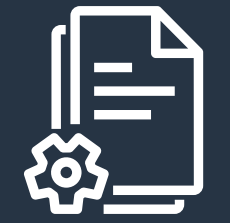

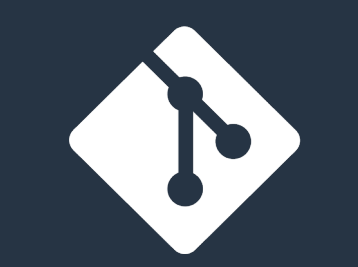

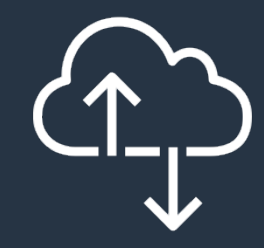

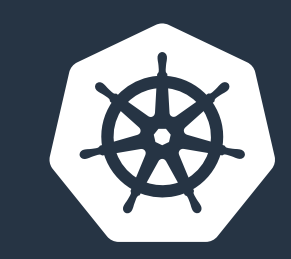

システム全体が 宣言的に記述され ていること

望ましいシステム状態 が Git でバージョン 管理されている

変更を自動的に 適用する

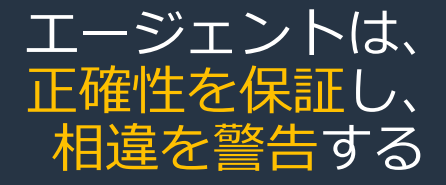

<https://www.weave.works/technologies/gitops/>

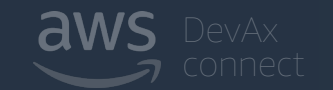

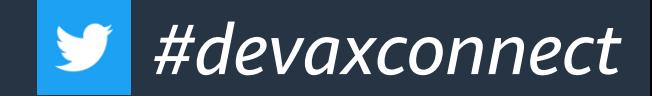

### あるべき状態に収束させる機能

#### **Reconciliation Loop** Observe the world 実際の状態(Actual State)を観測する 実際の状態と理想の状態(Desired State)を  $2.$ 比較する **Reconciliation** User-declared **Observed** desired state loop current state 実際の状態を理想の状態となるように 3. 変更する 上記を繰り返す 4. **Take actions**

参考: Managing Kubernetes < https://learning.oreilly.com/library/view/managing-kubernetes/9781492033905/ >

[https://speakerdeck.com/yosshi\\_/korekaraxue-hukubernetesfalsereconciliation-loop?slide=12](https://speakerdeck.com/yosshi_/korekaraxue-hukubernetesfalsereconciliation-loop?slide=12)

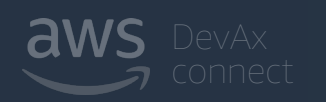

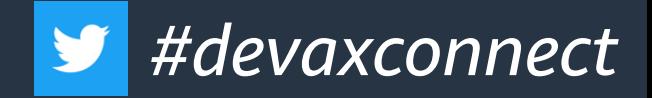

### Kubernetes における宣言的な構成管理

Kubernetes は設定ファイルからクラスタ全体をあるべき状態に収束させる

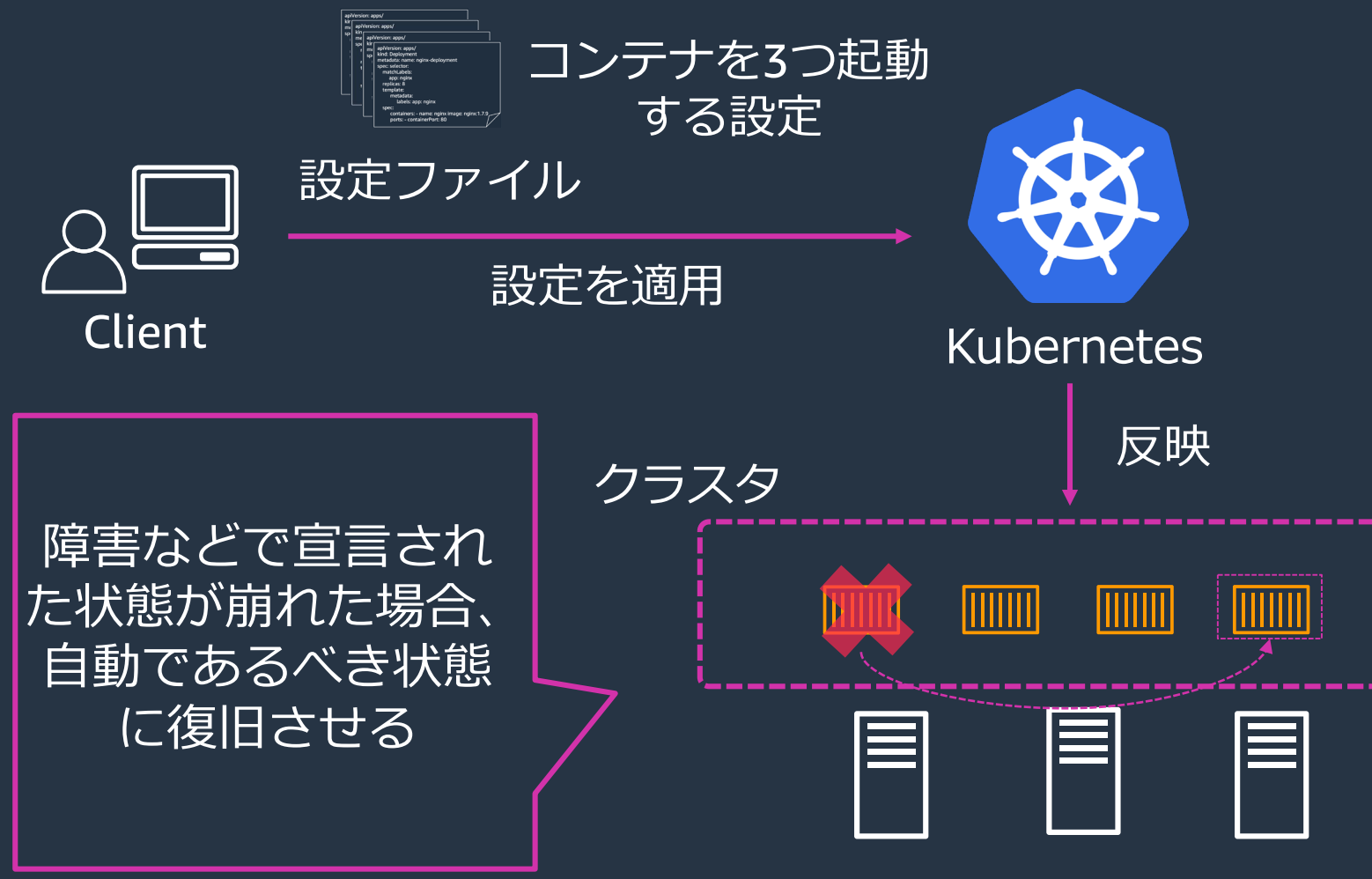

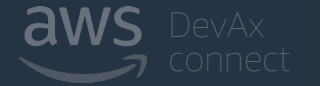

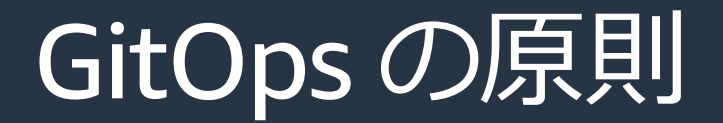

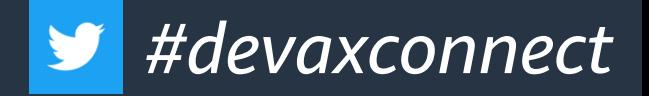

#### 相違がある場合、Kubernetes は、クラスターを自動的に更新 →Git上のマニフェストと実環境の一致を保証

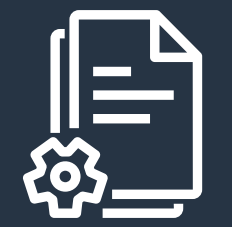

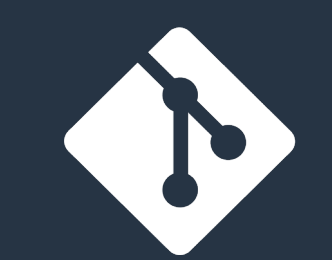

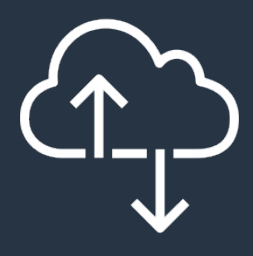

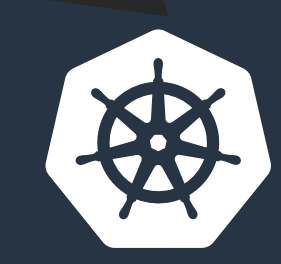

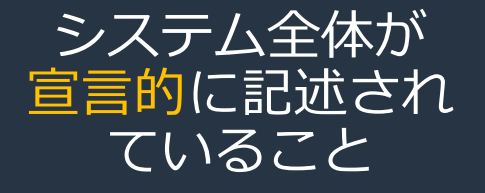

#### 望ましいシステム状態 が Git でバージョン 管理されている

変更を自動的に 適用する

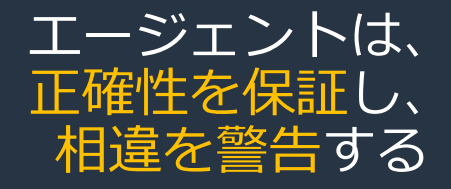

<https://www.weave.works/technologies/gitops/>

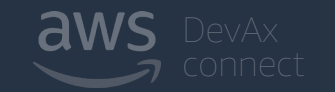

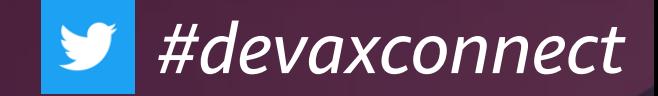

# Kubernetes におけるデプロイ

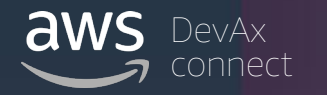

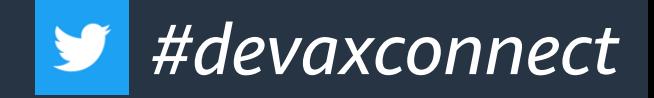

#### 手作業でデプロイする場合

#### Kubernetes は設定ファイルからクラスタ全体をあるべき状態に収束させる

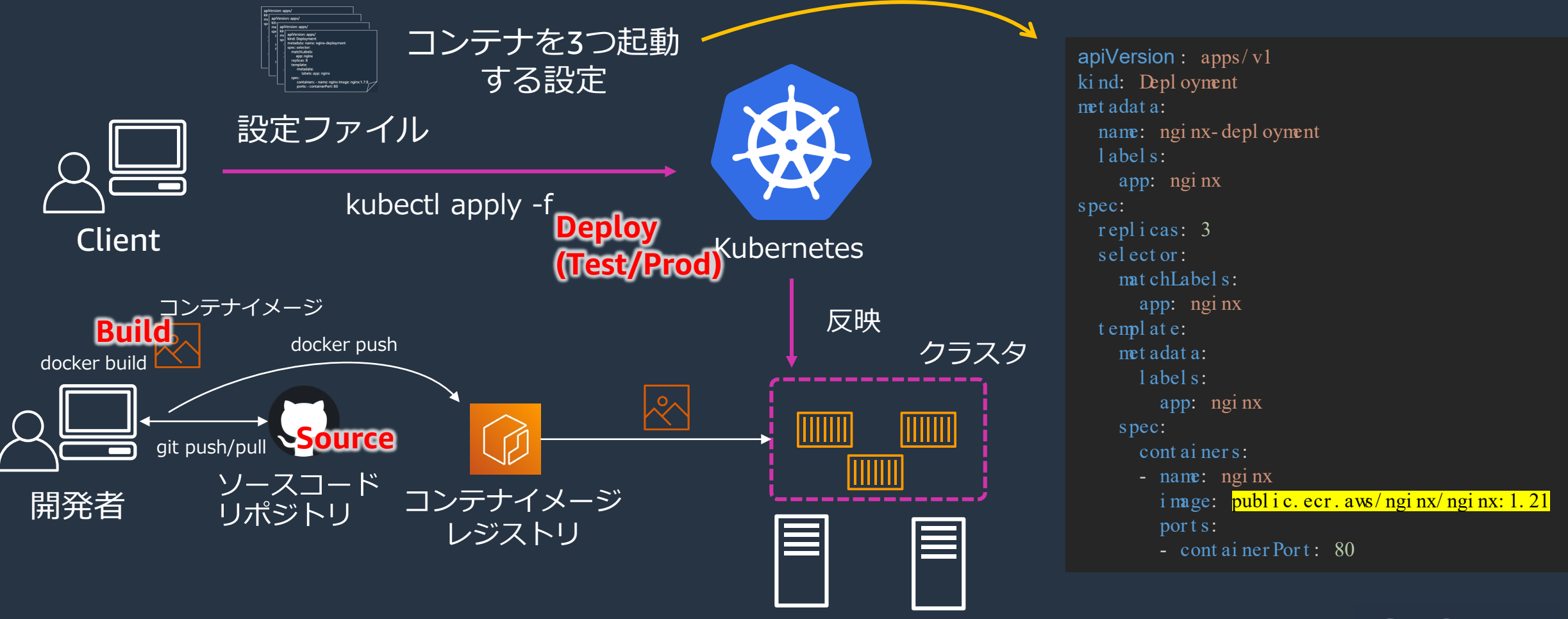

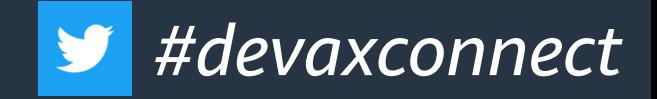

### CI(Source→Build)を自動化

Kubernetes は設定ファイルからクラスタ全体をあるべき状態に収束させる

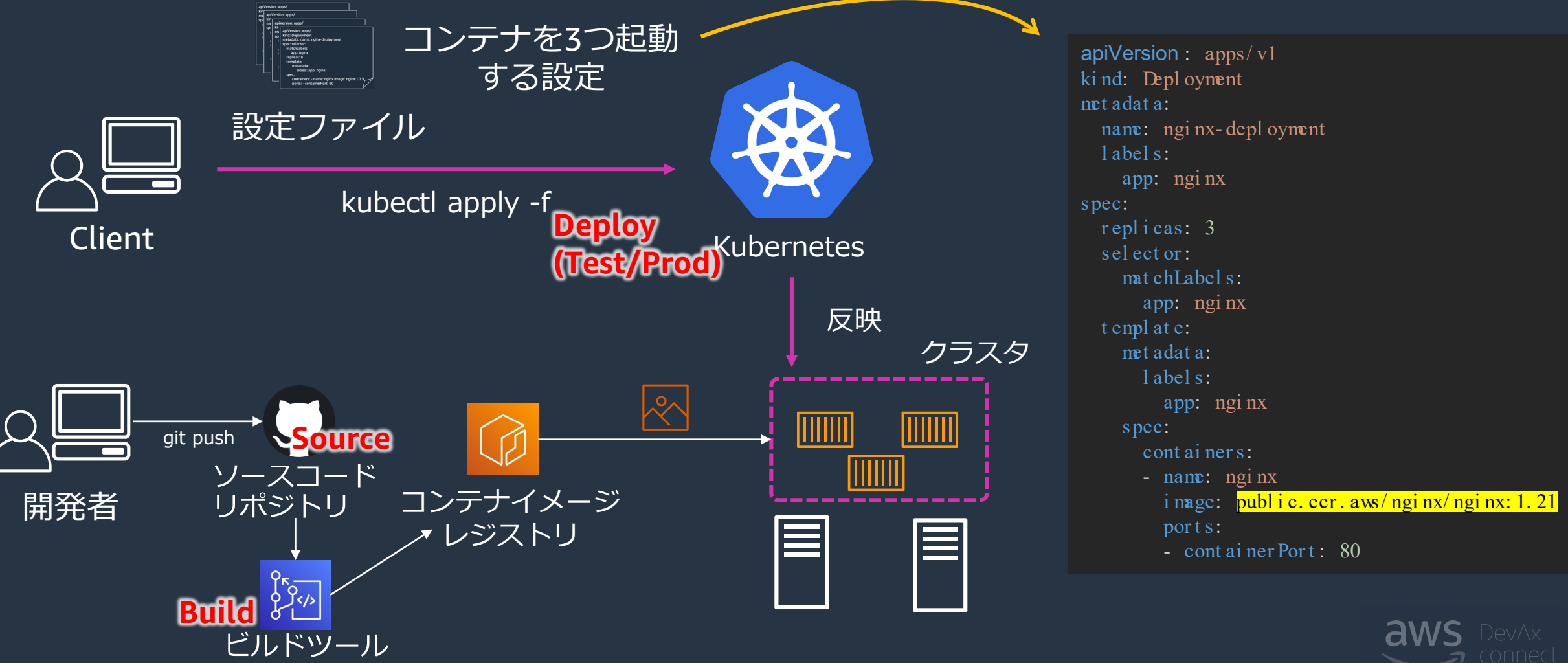

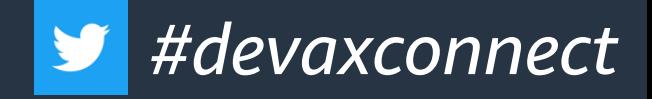

#### CDは?

#### Kubernetes は設定ファイルからクラスタ全体をあるべき状態に収束させる

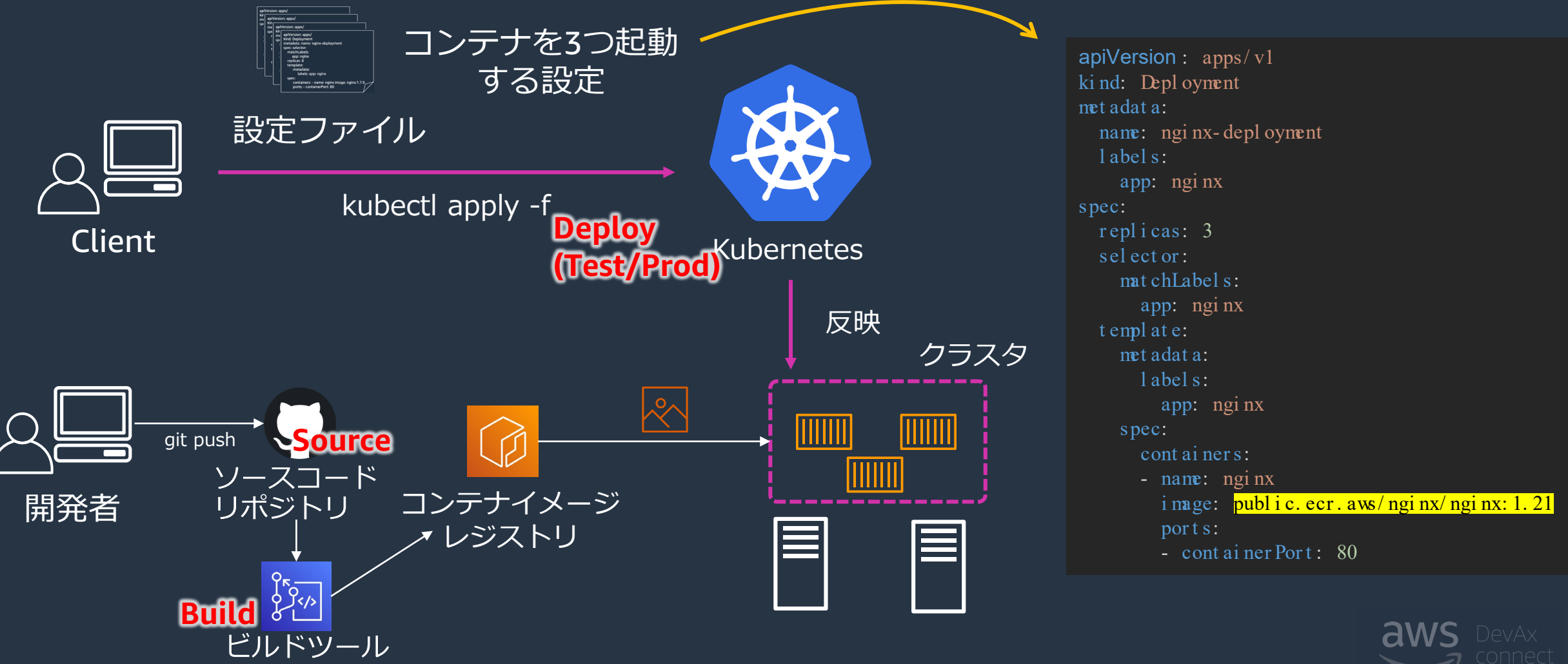

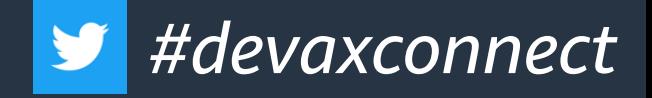

#### CDは?

#### Kubernetes は設定ファイルからクラスタ全体をあるべき状態に収束させる

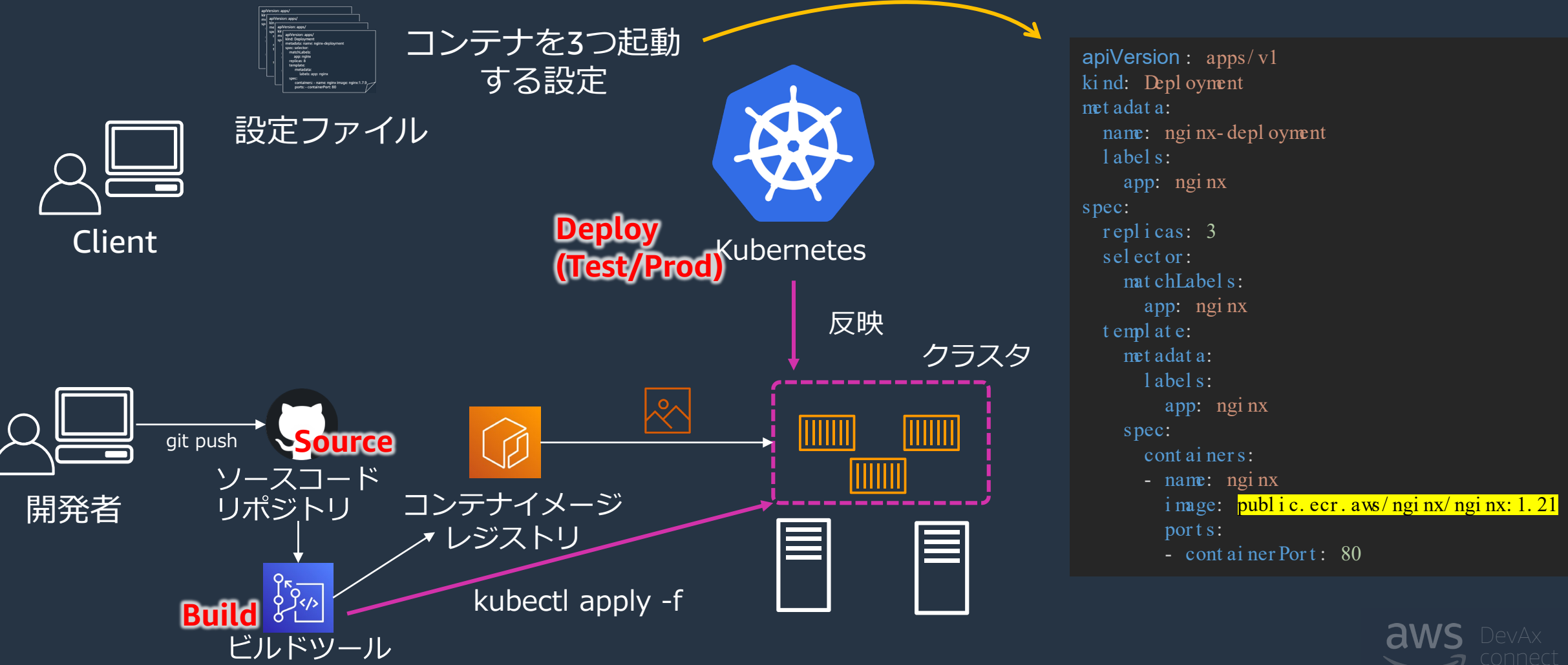

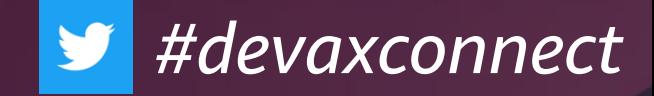

# GitOps の構成方法

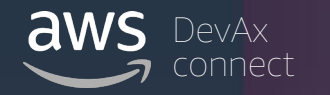

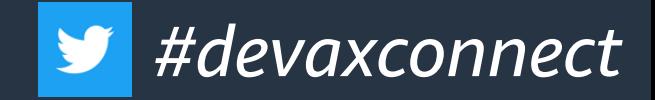

### GitOps を実現する OSS 例

• Kubernetes の Reconciliation Loop の仕組みを使って、 クラスタ上の実際の状態とGit 上のあるべき状態を監視

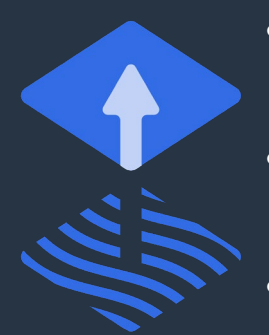

- Weaveworks 社が 開発元
- CLI のみでシンプ ル構成
- v2はまだGA前

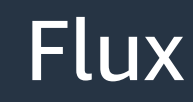

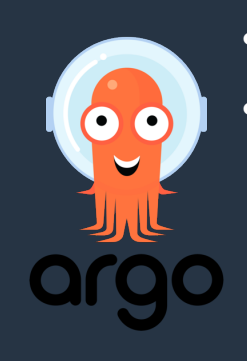

Flux ArgoCD PipeCD

<https://github.com/fluxcd/flux2> <https://github.com/argoproj/argo-cd> <https://github.com/pipe-cd/pipecd>

• GUIも提供

• Intuit 社が開発元 **The CD** 

- Cyber Agent 社が 開発元
- Kubernetes 以外 のリソースにも GitOps 適用可能

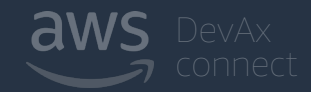

#### #devaxconnect GitOps の内部アーキテクチャ (Fluxの例)

apiVersion: source.toolkit.fluxcd.io/v1beta2 kind: GitRepository metadata:

name: podinfo

namespace: default

spec:

interval: 5m

url: https://github.com/stefanprodan/podinfo ref:

branch: master

---

apiVersion: kustomize.toolkit.fluxcd.io/v1beta2 kind: Kustomization metadata: name: podinfo namespace: default spec: interval: 10m targetNamespace: default sourceRef: kind: GitRepository name: podinfo

path: "./kustomize"

prune: true

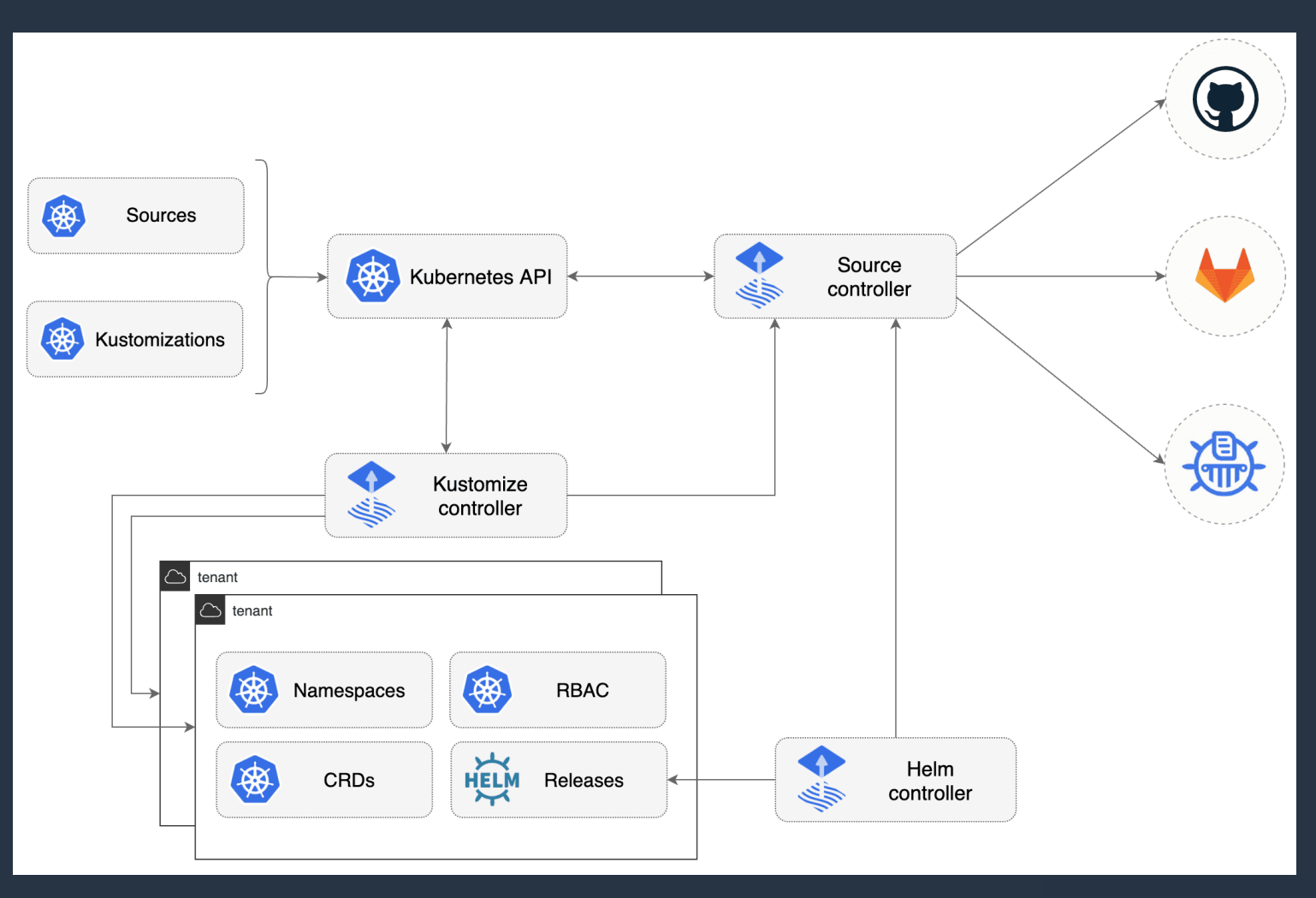

<https://fluxcd.io/docs/get-started/>

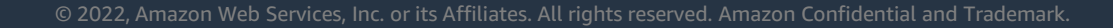

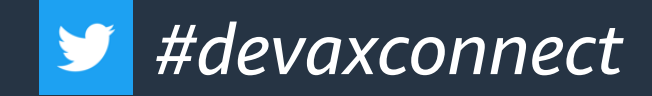

### EKS Workshop で GitOps 試せます

[https://www.eksworkshop.com/intermediate/260\\_weave\\_flux/](https://www.eksworkshop.com/intermediate/260_weave_flux/) [https://www.eksworkshop.com/intermediate/290\\_argocd/](https://www.eksworkshop.com/intermediate/290_argocd/)

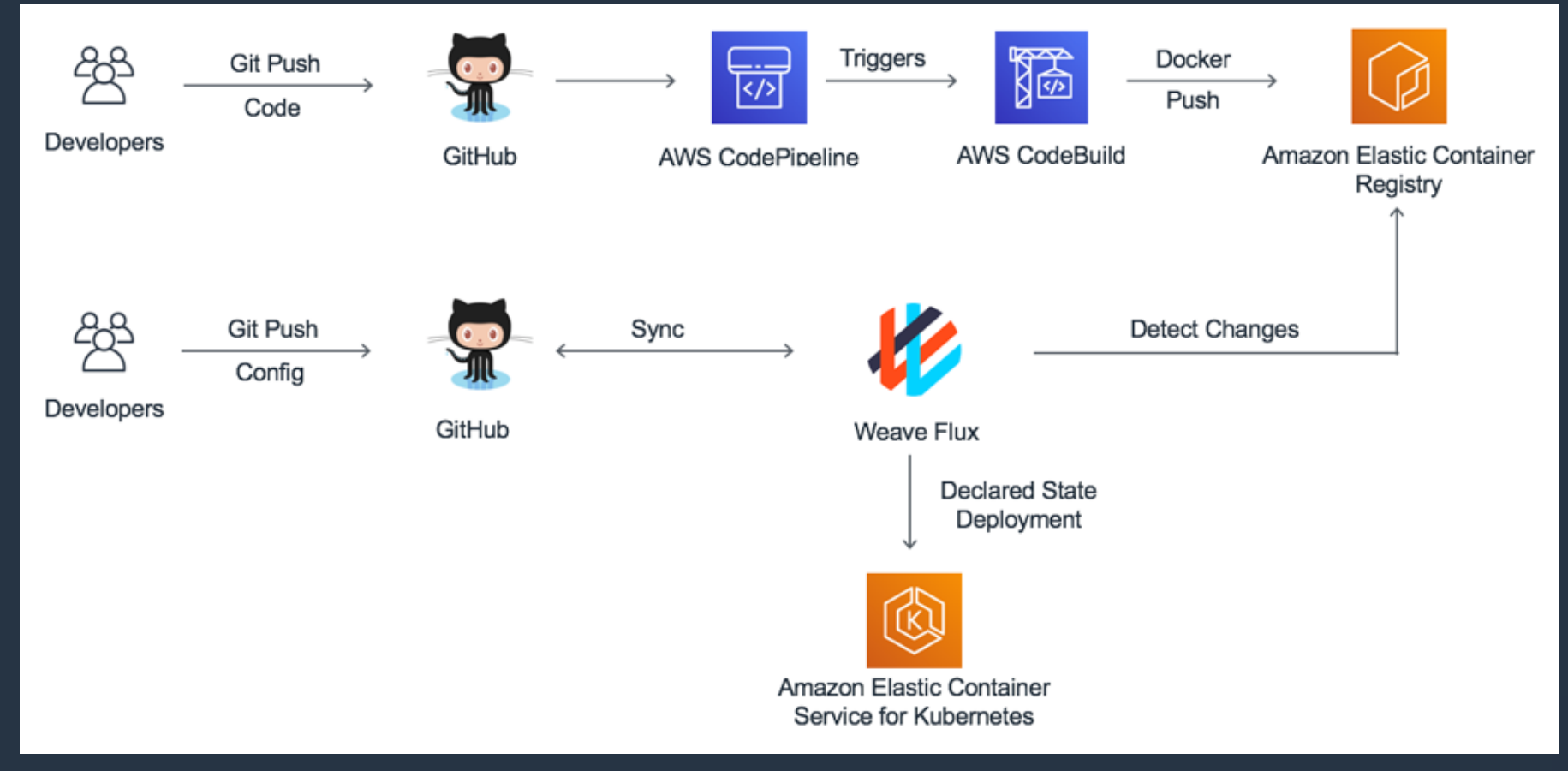

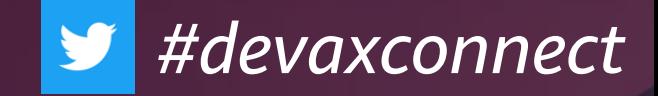

# GitOps の開発フローへの導入方法

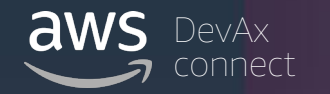

### デプロイメントパイプラインの例 / Build

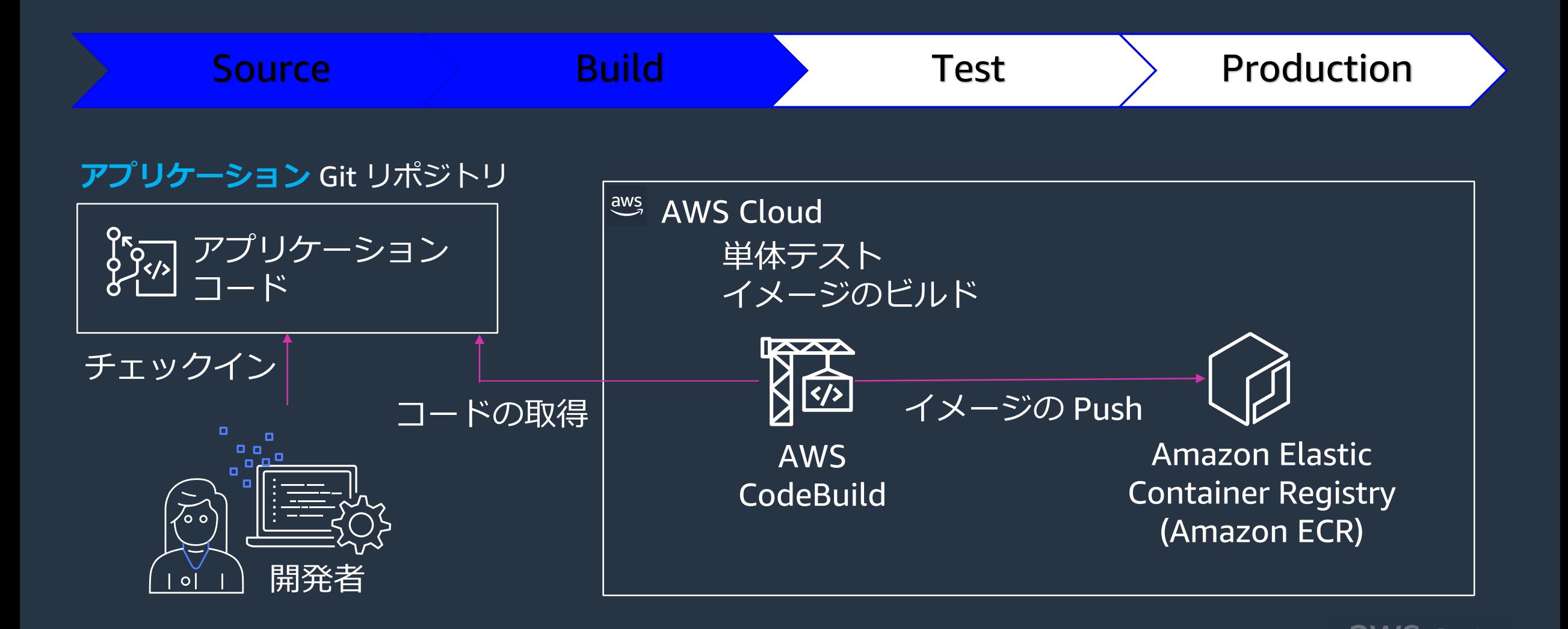

### デプロイメントパイプラインの例 / Test

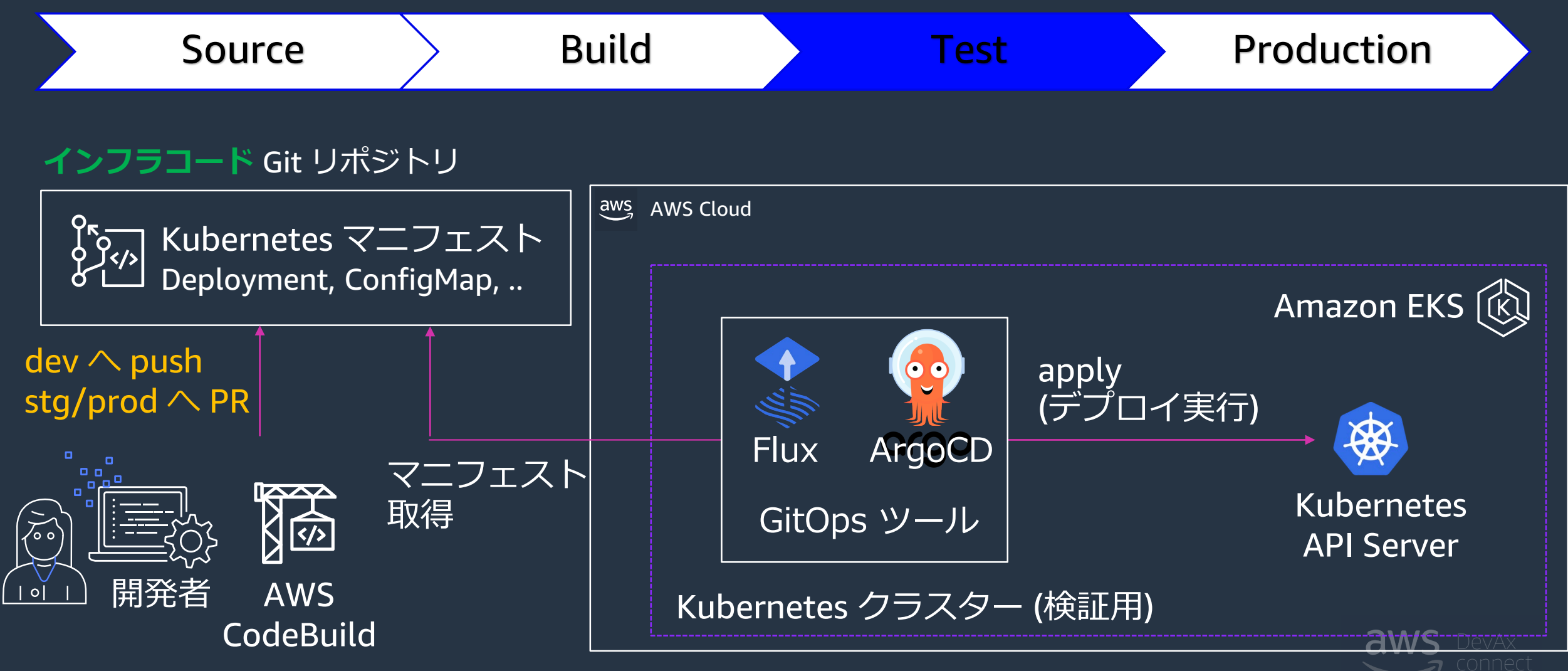

### デプロイメントパイプラインの例 / rollback

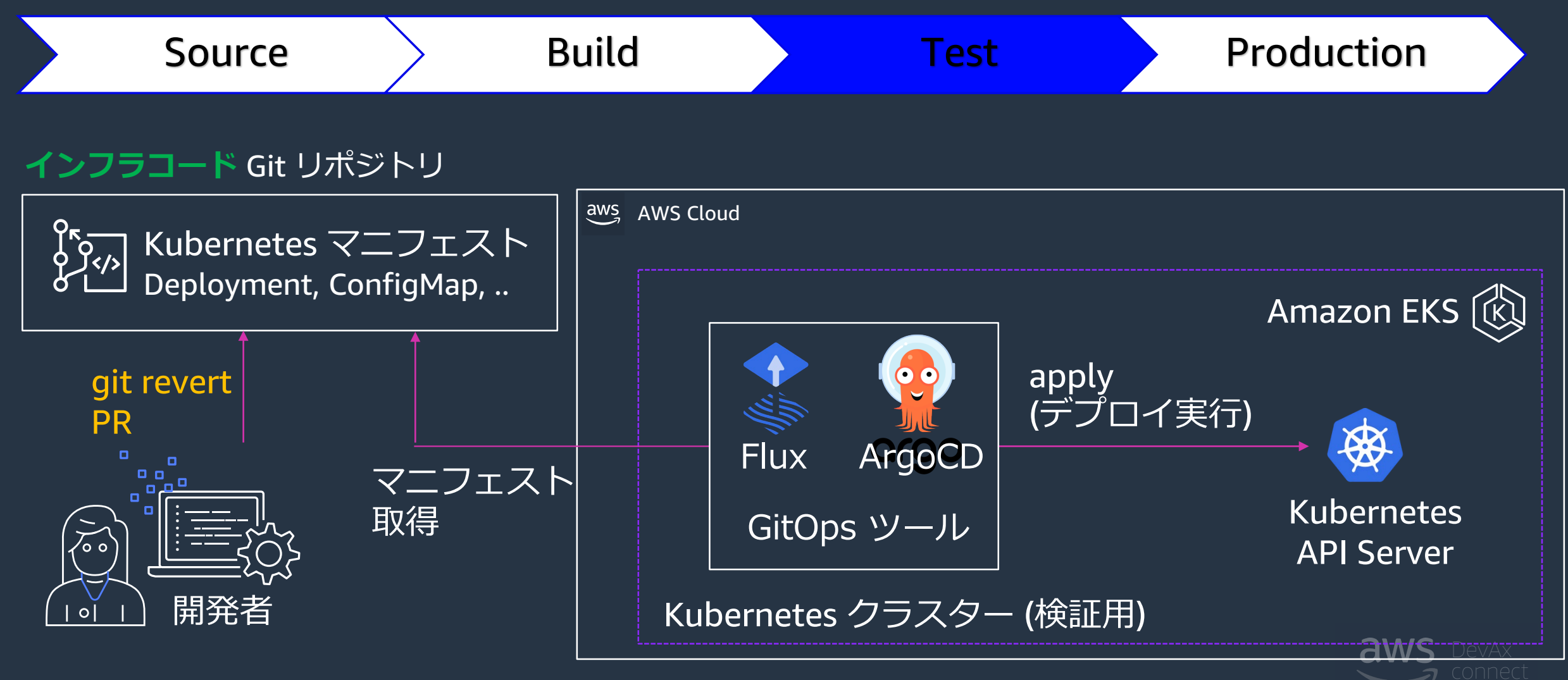

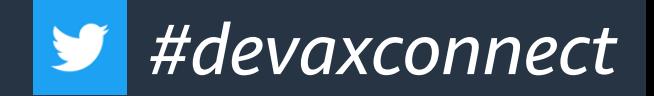

#### **第5回 ECS で考える安全なデプロイメント**

**落水 恭介** アマゾンウェブサービスジャパン合同会社 ソリューションアーキテクト

CI/CD パイプラインの設計において、ロールバックプロセスの検討は最も重要な観 点の1つです。アラートをトリガーに運用担当者へメールを送る、いくつかのメト リクスをターゲットにロールバックを判断するアクションをパイプラインに組み込 むなど、その方法はさまざまです。本セッションでは、ECS へのデプロイを例に、 ロールバックプロセスをどのように設計するのか、CI/CD パイプラインへのロール バックプロセスの導入についてお話します。

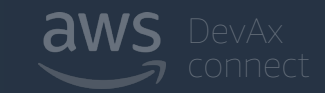

### プログレッシブデリバリー

#### 新バージョンのアプリケーションを段階的に公開

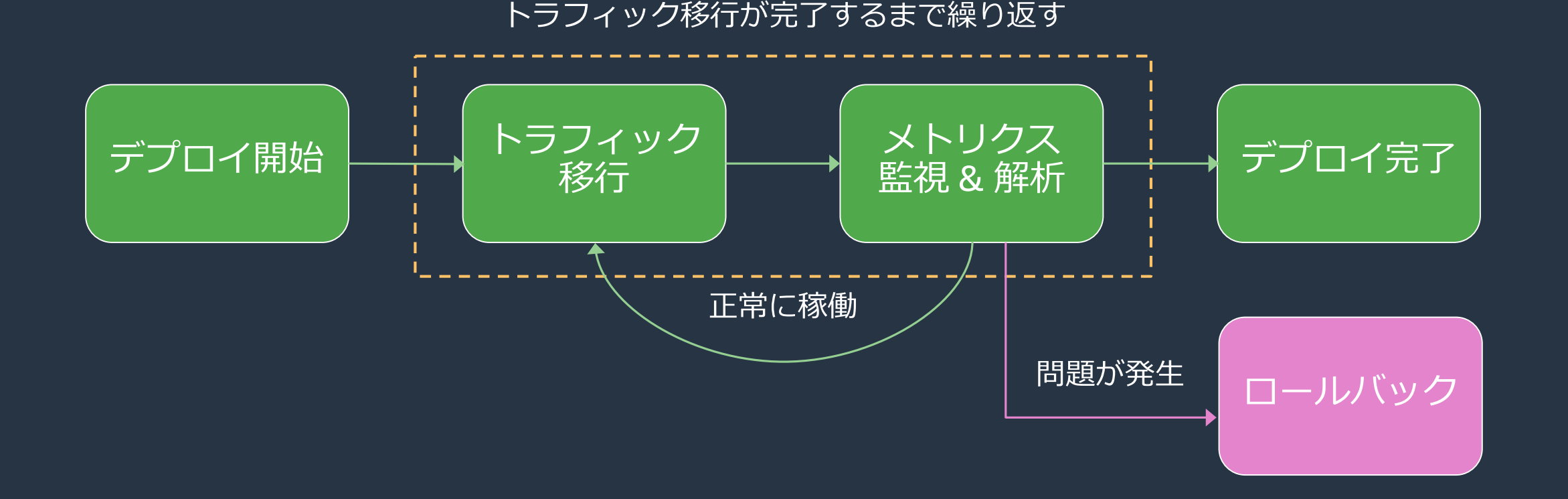

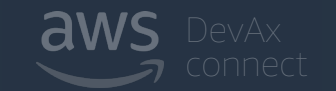

### デプロイメントパイプラインの例/Test

<https://aws.amazon.com/jp/blogs/containers/progressive-delivery-using-aws-app-mesh-and-flagger/>

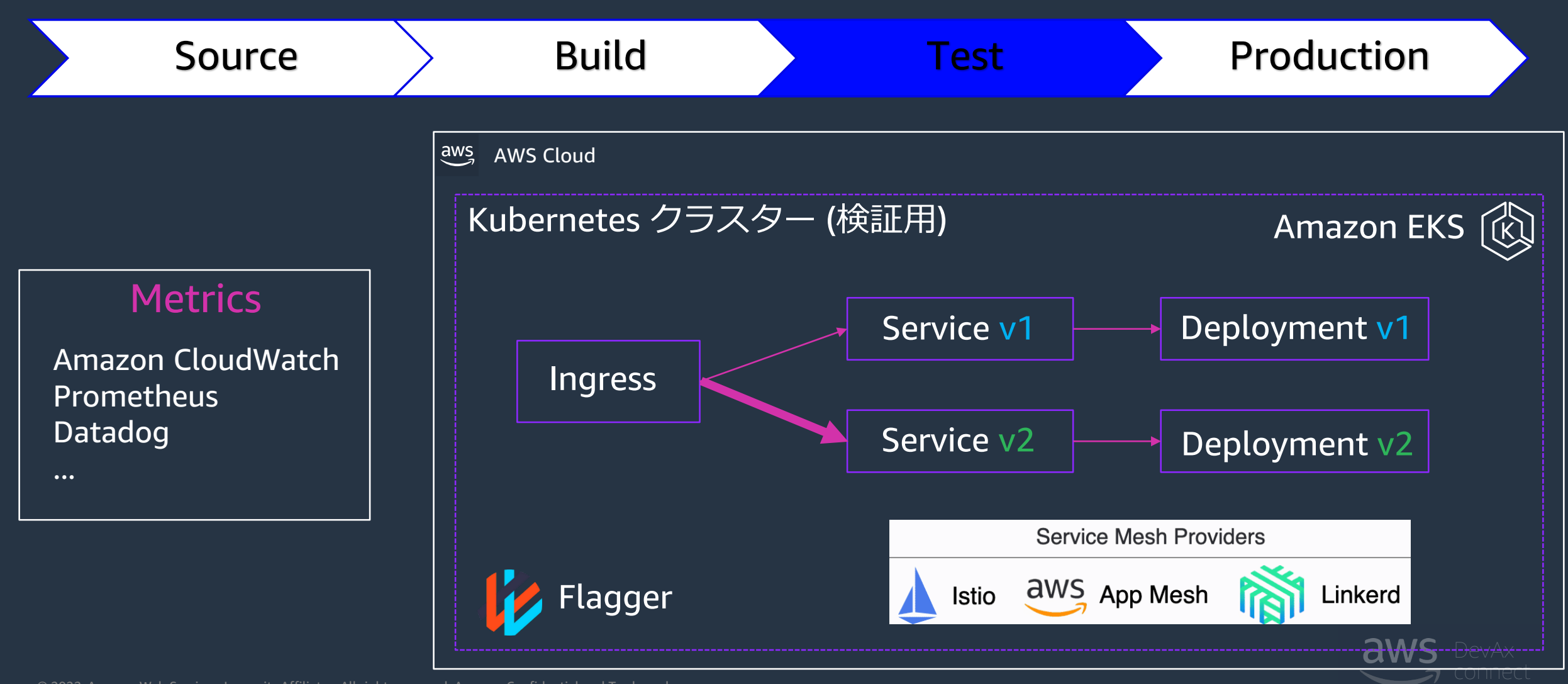

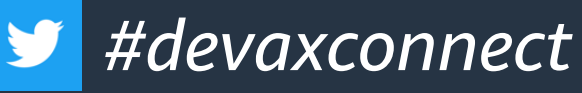

### 本番環境で GitOps を採用するための考慮事項

- Secrets の管理
	- E.g. AWS Secrets and Config Provider (ASCP)
- 可観測性の向上と自動ヘルスチェックのためのツール
	- E.g. 死活監視、外形監視など
	- E.g. RED(Rate, Errors, Duration) x USE(Utilization, Saturation, Errors) の監視
- 環境間差分の表現
	- E.g. Kuberentes テンプレートエンジンの活用(Kustomize, Helm)

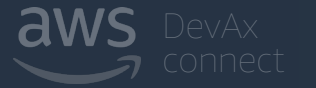

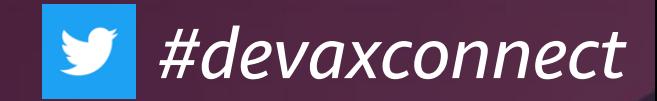

# まとめ

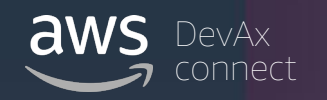

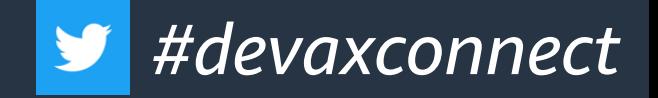

### Key Takeaways

- GitOps は Git をデプロイパイプラインの中心に据えた IaC デプロイの考え方
- GitOps の特徴
	- Single Source of Truth
		- Git上のアプリケーションのあるべき状態とクラスタが同期されており差分が明確
	- より迅速な開発
		- 開発者は使い慣れたGitを使用して、Kubernetes の更新と機能をより迅速に管理
	- より良い運用
		- 継続的インテグレーションと継続的デプロイのパイプラインはすべてプルリクエストによって駆動される
	- より簡単なコンプライアンスと監査
		- Git にてシンプルに各リソース定義を「誰が」、「いつ」、「なぜ」変更したかが分かるようになる
- GitOps のツールとして Flux2 と ArgoCD を紹介

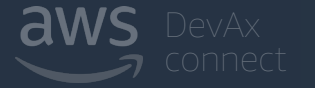

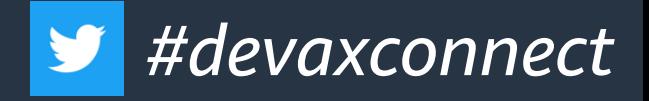

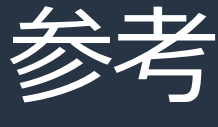

- [https://www.weave.works/blog/gitops-operations-by-pull-request](https://www.weave.works/technologies/gitops/)
- <https://www.weave.works/technologies/gitops/>
- <https://aws.amazon.com/jp/blogs/news/building-a-gitops-pipeline-with-amazon-eks/>
- [https://fluxcd.io/docs/](https://argo-cd.readthedocs.io/en/stable/)
- <https://argo-cd.readthedocs.io/en/stable/>
- [https://www.eksworkshop.com/intermediate/260\\_weave\\_flux/](https://aws.amazon.com/jp/blogs/news/building-a-gitops-pipeline-with-amazon-eks/)
- [https://www.eksworkshop.com/intermediate/290\\_argocd/](https://aws.amazon.com/jp/blogs/news/building-a-gitops-pipeline-with-amazon-eks/)

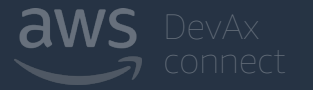

# Thank you!

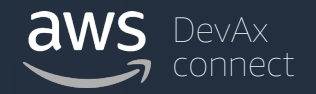